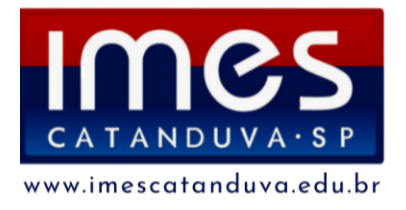

INSTITUTO MUNICIPAL DE ENSINO SUPERIOR DE CATANDUVA Autarquia Municipal Autorizada: Decreto Estadual 47.886 de 07/04/67 Reconhecida: Decreto Federal 68.187 de 10/02/71 Recredenciada: Portaria CEE/GP n°298 de 03/08/21 Av. Daniel Dalto s/n | Caixa Postal: 86 | 15.800-970 | Catanduva-SP Telefone/WhatsApp: (17) 3531-2200| E-mail: secretaria@fafica.br

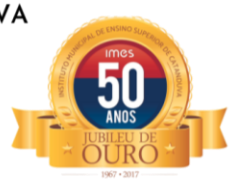

#### **TERMO DE REFERÊNCIA**

Processo Administrativo: 269/2023

Dispensa de Licitação nº: 267/2023

#### **1. DO OBJETO**

1.1 Constitui objeto da presente dispensa de licitação a **CONTRAÇÃO DE EMPRESA ESPECIALIZADA PARA FORNECIMENTO DE SOFTWARES EM NUVEM: CONTABILIDADE PÚBLICA, ORÇAMENTO, TESOURARIA, ADMINISTRAÇÃO DE ESTOQUE, COMPRAS E LICITAÇÕES, PATRIMÔNIO PÚBLICO, GESTÃO DE RECURSOS HUMANOS/FOLHA DE PAGAMENTO, PROVEDOR DE NUVEM e PORTAL DA TRANSPARÊNCIA**, pelo prazo de 01 (um) ano, podendo ser prorrogado nos termos da legislação em vigor.

1.2. Inclui-se no objeto da licitação a licença de uso por tempo determinado, treinamento e atualização mensal que garanta as alterações legais, corretivas e evolutivas nos softwares adquiridos, atendimento e suporte técnico para os softwares, conforme descrição deste termo de referência.

1.3. O objeto licitado compreende o fornecimento da licença de uso por tempo determinado, incluídas as seguintes atividades: a) Iniciação da Implantação; b) Instalação e Parametrização; c) Carga de Dados; d) Testes; e) atualização mensal que garanta as alterações legais, corretivas e evolutivas dos softwares; f) Capacitação dos Usuários-Chave e Multiplicadores; g) Preparação para entrada em produção; h) Estabilização e Acompanhamento da Solução; i) Manutenção e Suporte Técnico.

1.3.1. O objeto da dispensa licitação deverá ser adjudicado para uma única proponente, qual seja a que ofertar o menor preço global para o certame.

1.4. Os serviços serão prestados nas dependências do campus do IMES Catanduva, localizado na Av. Daniel Dalto s/n – (Rodovia Washington Luis - SP 310 - Km 382), Caixa Postal: 86, CEP 15.800-970, Catanduva-SP, bem como em suas unidades.

1.5. A Contratada deverá fornecer garantia de resultado efetivo.

1.6. Os sistemas de software fornecidos pela contratada deverão atender, no mínimo, as seguintes CARACTERÍSTICAS GERAIS:

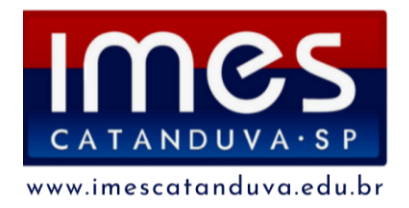

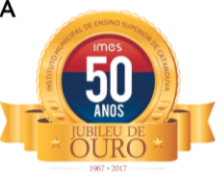

1.6.1. Os sistemas não precisam possuir programas com os nomes indicados, nem distribuídos na forma especificada neste edital. Porém, os programas ou módulos deverão atender todas as exigências especificadas nos itens que compõem este termo de referência.

1.6.2. Sistemas Multiusuários em ambiente Cliente-Servidor.

1.6.3. Uma vez que o objeto desta licitação é o licenciamento por assinatura dos sistemas, visando a evolução tecnológica, evitando que o sistema caia em desuso, por conta de estar dependente de um único fornecedor de SGBD, nativamente, no que tange às funcionalidades, a SOLUÇÃO, deve ser homologada para funcionamento em pelo menos um dos seguintes sistemas de gerenciamento de bancos de dados (SGBD): MYSQL, SQL Server 2012, PostgreSQL, Firebird, nas versões especificadas por esse item, ou superiores.

1.6.4. Compatível com Sistema Operacional MS Windows Server 2012 e 2012 R2.

1.6.5. Compatível com sistema operacional Windows para desktops para uso nas estações de trabalho nas versões Windows 10 e 11.

1.6.6. Interface gráfica.

1.6.7. Prover controle de acesso aos sistemas com identificação do usuário por CPF e uso de senhas e/ou certificado digital e-CPF no padrão ICP-BRASIL.

1.6.8. Possuir função de ajuda online com orientações sobre o uso da função e seus campos.

1.6.9. Para garantia de integridade dos registros feitos no sistema, deverão ser observados os requisitos mínimos de segurança de gestão e confiabilidade dos dados.

1.6.10. Todos os sistemas integrados devem ser desenvolvidos de forma modular e acessados com uma única senha por usuário, sendo possível a liberação ou bloqueio do acesso para cada módulo em particular.

1.6.11. Deve ser permitido o cadastramento de usuários com diversos níveis de responsabilidade. O acesso permissão de cada usuário deve ser em nível de tarefa, determinando a permissão para inclusão, alteração, exclusão ou consulta.

1.6.12. O sistema deve permitir a definição de perfis de utilização individuais ou de grupos. Neste caso, cada usuário ou grupo de usuários poderá ou não ter acesso a

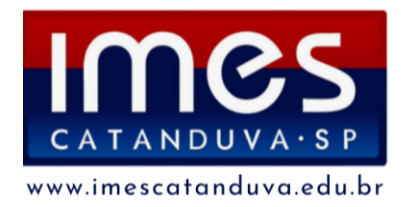

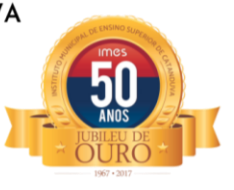

determinadas funções, sendo que cada página ou tela do sistema é uma função autorizável ou não.

1.6.13. O sistema deve possibilitar a administração dos usuários de forma centralizada.

1.6.14. O Sistema deve possuir ferramenta para atualização automática dos sistemas instalados nas estações de trabalho, com a previsão de manter sempre atualizados os arquivos executáveis, as figuras e os padrões de exibição para atender características específicas dos sistemas.

1.6.15. As atualizações deverão ocorrer sem a necessidade de intervenção dos usuários, por controle automatizado de comparação com as versões disponibilizadas no servidor de aplicativos.

1.6.16. Permitir o bloqueio do acesso, após determinado número de tentativas inválidas e também permitir a definição de período determinado para acesso por usuário.

1.6.17. Permitir a definição de dias da semana e períodos de horários para acesso por usuário, bloqueando seu acesso fora dos dias e períodos definidos.

1.6.18. Prover recurso de dupla custódia quando o acesso a uma determinada funcionalidade ou ações de exclusão, inclusão e alteração dentro dela necessitam de autorização de outrem, utilizando o conceito de usuário ou grupo autorizador.

1.6.19. Permitir atribuir, por usuário ou grupo, as permissões específicas para Gravar, Consultar e/ou Excluir dados, para as funções que contemplam entrada de dados.

1.6.20. Registrar em arquivo de auditoria as tentativas bem-sucedidas de login, bem como os respectivos logoffs, registrando data, hora e o usuário.

1.6.21. Manter histórico dos acessos às funções por usuário, registrando a data/hora, o nome do usuário e detalhes como: inclusão, alteração e exclusão.

1.6.22. Permitir a visualização dos relatórios em tela, bem como possibilitar que sejam salvos em disco para posterior reimpressão, distribuição pela rede, inclusive permitindo selecionar a impressão de intervalos de páginas e o número de cópias a serem impressas, além de também permitir a seleção da impressora de rede desejada.

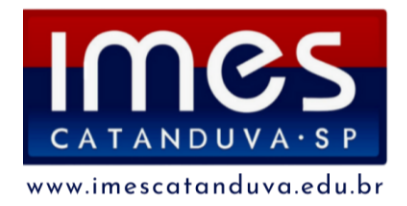

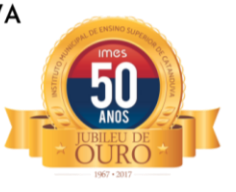

1.6.23. Todas as interfaces dos softwares tais como menus, formulários de entrada ou exibição de dados, relatórios, manuais, tutoriais e outros tipos de documentação deverão ser disponibilizados na língua portuguesa.

1.6.24. Os softwares suportados atualmente pelos sistemas legados deverão ter continuidade com a implantação da Solução de Gestão, a partir da Carga de Dados. 1.6.25. Os usuários deverão ser cadastrados pelo administrador, com licenças específicas para acessar os módulos necessários, relativos ao setor de trabalho. 1.6.26. O Diretor terá acesso a todos os sistemas.

1.6.27. Os sistemas deverão permitir a criação, alteração, edição e inativação de usuários; a gestão de perfis de usuários por funcionalidades da Solução e ainda por Departamentos.

1.6.28. Gravar as senhas dos usuários no banco de dados com criptografia.

1.6.29. Permitir aos usuários efetuar a troca de senha mediante acesso ao sistema.

1.6.30. Permitir que um mesmo usuário tenha mais de um perfil vinculado ao seu login.

1.6.31. O software implantado pela CONTRATADA deverá estar plenamente aderente às especificações do Padrão Mínimo de Qualidade estabelecido pelo Decreto nº 10.540, de 5 de novembro de 2020, bem como futuras alterações, e deverá atender as demais legislações vigentes.

1.6.32. A Solução deverá atender às disposições da Lei nº 13.709, de 14 de agosto de 2018 (LGPD), no que tange à proteção de dados pessoais e sensíveis, que estejam armazenados na solução.

# **1.7. O sistema de CONTABILIDADE PÚBLICA fornecido pela contratada deverá atender, no mínimo, os seguintes requisitos:**

1.7.1. Permitir que a estrutura do Plano de Contas utilizado pela entidade seja definida pelo usuário.

1.7.2. Possuir cadastro do Plano de Contas com todos os atributos definidos pelo PCASP (Plano de Contas Aplicado ao Setor Público), com os seguintes campos específicos:

1.7.2.1. Título;

1.7.2.2. Função;

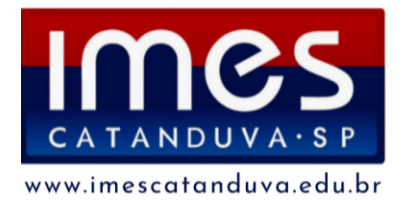

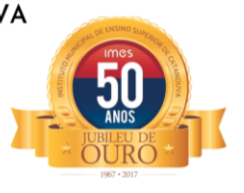

- 1.7.2.3. Funcionamento;
- 1.7.2.4. Natureza do Saldo;
- 1.7.2.5. Encerramento;

1.7.2.6. Indicador do Superávit Financeiro.

1.7.3. Possuir cadastro de LCP (Lançamentos Contábeis Padronizados).

1.7.4. Possuir cadastro de CLP (Conjunto de Lançamentos Padronizados).

1.7.5. Possuir controle, por data, das alterações realizadas no cadastro de LCP e CLP, obedecendo as movimentações contábeis já existentes para os mesmos.

1.7.6. Assegurar que a contabilização de todos os fatos contábeis ocorra através do uso dos Lançamentos Contábeis Padronizados (LCP) e do Conjunto de Lançamentos Padronizados (CLP).

1.7.7. Possuir mecanismo que parametrize as regras contábeis de acordo com as necessidades de cada entidade possibilitando a parametrização das mesmas pelo próprio contador da instituição pública.

1.7.8. Disponibilizar rotina que permita a atualização do Plano de Contas, das Naturezas de Receita e Despesa e de seus roteiros contábeis de acordo com as atualizações do respectivo Tribunal de Contas.

1.7.9. Escriturar em tempo real todos os atos e fatos que afetam ou que possam afetar a gestão fiscal, orçamentária, patrimonial, econômica e financeira, conforme exigência da LC 101/2000 em seu art. 48, inciso III, e o Decreto Federal 10.540/2020; garantindo que todos os atos e fatos movimentem todas as contas contábeis de acordo com o ato e fato realizado através das diversas funcionalidades do sistema, atendendo assim ao padrão mínimo de qualidade da informação contábil.

1.7.10. Executar o registro contábil de forma individualizada por fato contábil e por ato que possam afetar a gestão fiscal, orçamentária, patrimonial, econômica e financeira, conforme Decreto nº 10.540/2020.

1.7.11. A escrituração contábil deve identificar, de forma unívoca, todos os registros que integram um mesmo fato contábil, conforme a norma contábil ITG 2000 (R1).

1.7.12. Possuir mecanismos que garantam a integridade dos procedimentos, bem como a qualidade, consistência e transparência das informações geradas pelo PCASP, conforme definições realizadas na versão mais atualizada do MCASP

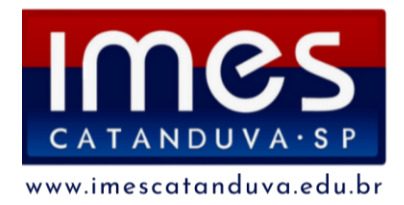

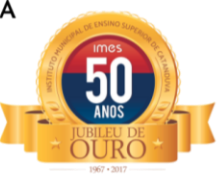

(Manual de Contabilidade Aplicada ao Setor Público) da STN (Secretaria do Tesouro Nacional).

1.7.13. Assegurar que as contas só recebam lançamentos contábeis no último nível de desdobramento do Plano de Contas utilizado.

1.7.14. Possuir controle, por data, das alterações realizadas no Plano de Contas, obedecendo as movimentações já existentes para as mesmas.

1.7.15. Assegurar que os lançamentos contábeis sejam realizados utilizando contas de uma mesma natureza da informação.

1.7.16. Assegurar que contas com indicador de superávit financeiro igual a "Permanente" sejam movimentadas utilizando como contrapartida: Contas de Variação Patrimonial Aumentativa; Contas de Variação Patrimonial Diminutiva; Outra conta Patrimonial, para reclassificação; Conta com indicador de superávit financeiro igual a "Financeiro", exclusivamente quando houver a respectiva execução orçamentária (emissão de empenho) ou consistir lançamento previsto no MCASP.

1.7.17. Possuir o cadastro dos lançamentos contábeis padronizados (de forma parametrizável pela entidade) e Conjunto de Lançamentos Padronizados para o Registro, de forma distinta da execução mensal normal, dos procedimentos contábeis de preparação para execução do encerramento de exercício, definidos como Encerramento Parcial ou Mês 13, e dos registros de apuração dos resultados, definidos como Encerramento Final ou Mês 14. Desta forma a entidade poderá movimentar, a seu critério, contas indicadas como Mês 13 e Mês 14.

1.7.18. Permitir a alteração de complementos de históricos de registros contábeis já efetuados, desde que dentro do prazo previsto para movimentação, pelo Decreto nº 10.540/2020.

1.7.19. Não permitir a exclusão ou cancelamento de lançamentos contábeis.

1.7.20. Permitir a utilização de históricos padronizados e históricos com texto livre.

1.7.21. Permitir a retificação de lançamentos contábeis em conformidade com a Norma ITG 2000 (R1).

1.7.22. Permitir restringir o acesso a unidades orçamentárias e unidades gestoras para determinados usuários.

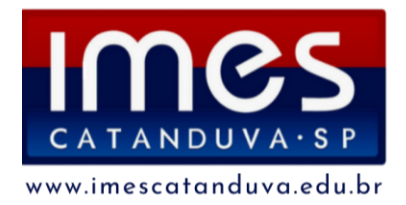

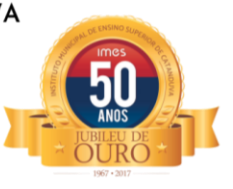

1.7.23. Permitir a importação de dados cadastrais na base de dados do IMES Catanduva a partir das informações geradas e exportadas pela Prefeitura do Município de Catanduva.

1.7.24. Permitir a exportação do movimento contábil para a Prefeitura do Município de Catanduva, com o bloqueio automático dos meses na base do IMES Catanduva, permitindo assim a consolidação das contas públicas do município.

1.7.25. Possibilitar a transferência automática das conciliações bancárias do exercício para o exercício seguinte.

1.7.26. Possibilitar a transferência automática dos saldos de balanço do exercício para o exercício seguinte.

1.7.27. Possibilitar a reimplantação automática de saldos quando a implantação já tiver sido realizada de modo que os saldos já implantados sejam substituídos.

1.7.28. Utilizar calendário mensal e anual de encerramento contábil para a apuração e apropriação do resultado, não permitindo lançamentos nos meses já encerrados.

1.7.29. Possuir rotinas de fechamento mensal e anual executando processos de validação para verificação da integridade contábil.

1.7.30. Contabilizar as dotações orçamentárias e demais atos da execução orçamentária e financeira.

1.7.31. Permitir iniciar a execução orçamentária e financeira de um exercício, mesmo que não tenha ocorrido o fechamento contábil do exercício anterior, atualizando e mantendo consistência dos dados entre os exercícios.

1.7.32. Utilizar o Empenho para comprometimento dos créditos orçamentários, a Nota de Lançamento ou documento equivalente definido pela entidade pública para a liquidação de receitas e despesas e a Ordem de Pagamento para a efetivação de pagamentos.

1.7.33. Permitir que os empenhos globais e estimativos sejam passíveis de complementação ou anulação parcial ou total, e que os empenhos ordinários sejam passíveis de anulação parcial ou total.

1.7.34. Possibilitar no cadastro do empenho a inclusão, quando cabível, das informações relativas ao processo licitatório, fonte de recursos, detalhamento da fonte de recursos, convênio e o respectivo contrato.

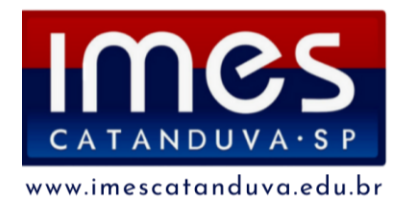

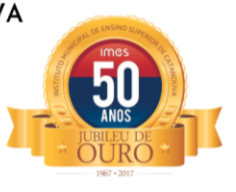

1.7.35. Possibilitar no cadastro do empenho a inclusão, quando cabível, de informações relativas ao MANAD permitindo assim o envio de informações para o INSS.

1.7.36. Permitir a incorporação patrimonial na liquidação de empenhos.

1.7.37. Permitir a gestão do controle "Crédito Empenhado em Liquidação" com a automatização do reconhecimento das obrigações antes e entre as fases da execução orçamentária.

1.7.38. Permitir a utilização de objeto de despesas na emissão de empenho para acompanhamento de gastos da entidade.

1.7.39. Permitir o controle de reserva das dotações orçamentárias possibilitando o seu complemento, anulação e baixa através da emissão do empenho.

1.7.40. Permitir a emissão de etiquetas de empenhos.

1.7.41. Permitir que os documentos da entidade (notas de empenho, liquidação, ordem de pagamento etc.) sejam impressas de uma só vez através de uma fila de impressão.

1.7.42. Permitir a alteração das datas de vencimento dos empenhos visualizando a data atual e a nova data de vencimento sem a necessidade de efetuar o estorno das liquidações do empenho.

1.7.43. Permitir a apropriação de custos na emissão ou liquidação do empenho, podendo utilizar quantos centros de custos sejam necessários por empenho/liquidação.

1.7.44. Permitir a reapropriação de custos a qualquer momento.

1.7.45. Permitir a informação de retenções na liquidação do empenho.

1.7.46. Permitir a contabilização da apropriação das retenções na liquidação do empenho.

1.7.47. Permitir a utilização de sub-empenhos para empenhos globais ou estimativos.

1.7.48. Permitir a configuração do formulário de empenho de forma a compatibilizar o formato da impressão com os modelos da entidade.

1.7.49. Permitir controle de empenho referente a uma fonte de recurso.

1.7.50. Permitir que o sistema acesse vários exercícios financeiros de uma mesma entidade de forma simultânea, possibilitando assim a execução de movimentações, consultas ou relatórios.

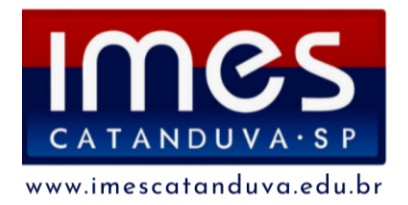

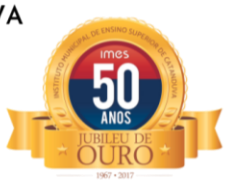

1.7.51. Permitir que a troca de exercício e entidades possa ser realizada a partir do próprio sistema, sem que para isso seja necessário encerrar e reabrir o mesmo. 1.7.52. Possuir relatório de Plano de Contas capaz de selecionar um ou mais níveis contábeis para compor o mesmo relatório, demonstrando as movimentações realizadas em tempo real.

1.7.53. Possuir trava mensal de movimentação de modo que não permita ao usuário reabrir, por engano ou intencionalmente, o exercício já enviado ao AUDESP, garantindo as determinações legais.

1.7.54. Permitir controle dos recursos antecipados para os adiantamentos, subvenções, auxílios contribuições e convênios, devendo o sistema emitir empenhos para os repasses de recursos antecipados.

1.7.55. Permitir controlar os repasses de recursos antecipados, limitando o empenho a um determinado valor ou a uma quantidade limite de repasses, de forma parametrizável para os adiantamentos de viagens, adiantamentos para suprimentos de fundos e demais recursos antecipados.

1.7.56. Permitir controlar os repasses de recursos antecipados limitando o número de dias para a prestação de contas, podendo esta limitação ser de forma informativa ou restritiva.

1.7.57. Permitir bloquear um fornecedor/credor para não permitir o recebimento de recurso antecipado caso o mesmo tenha prestação de contas pendentes com a contabilidade.

1.7.58. Emitir documento de prestação de contas no momento do pagamento de empenhos de recursos antecipados.

1.7.59. Emitir documento final (recibo de prestação de contas) no momento da prestação de contas do recurso antecipado.

1.7.60. Emitir relatório que contenham os recursos antecipados concedidos, em atraso e pendentes, ordenando os mesmos por tipo de recursos antecipados, credor ou data limite da prestação de contas.

1.7.61. Possuir um cadastro de Retenções onde se defina a conta contábil da mesma, bem como se a mesma se refere a uma retenção própria da entidade ou de terceiros.

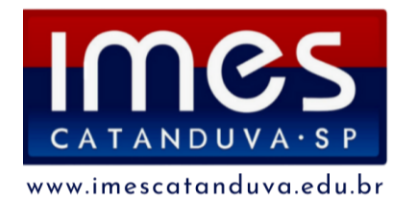

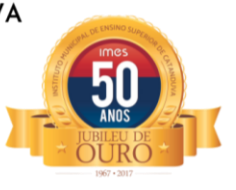

1.7.62. Permitir que se defina quando determinada retenção efetuada deve ser recolhida, podendo esta data ser um dia do mês subsequente ou uma quantidade de dias úteis ou corridos contados a partir da efetiva retenção.

1.7.63. Possuir mecanismo que defina se o momento pelo qual ocorrerá o fato gerador do recolhimento de uma retenção própria será na liquidação ou no pagamento do empenho.

1.7.64. Permitir a arrecadação da receita orçamentária de forma concomitante com o fato gerador do recolhimento de uma retenção de empenho, podendo esta ser realizada de forma rateada entre três receitas para os casos em que a receita possua destinação para os recursos da Saúde e da Educação.

1.7.65. Possuir controle, por data, das alterações realizadas no cadastro das retenções, obedecendo as movimentações já existentes no sistema.

1.7.66. Permitir acompanhar a contabilização das retenções, desde a sua origem até o seu recolhimento, possibilitando ao usuário saber em qual documento e data foi recolhida qualquer retenção, permitindo assim a sua rastreabilidade.

1.7.67. Permitir, no momento da emissão do documento extra, informar os empenhos orçamentários que tiveram retenções e que originaram o documento extra.

1.7.68. Permitir o relacionamento dos empenhos de restos a pagar que estão vinculados à Educação, Saúde, Precatórios e identificar se os mesmos foram inscritos com ou sem disponibilidade financeira.

1.7.69. Permitir que ao final do exercício os empenhos que apresentarem saldo possam ser inscritos em restos a pagar, de acordo com a legislação, e que posteriormente possam ser liquidados, pagos ou cancelados no exercício seguinte.

1.7.70. Permitir a inclusão de Documentos Fiscais aos respectivos empenhos conforme a regra de integridade exigida pelo respectivo Tribunal de Contas.

1.7.71. Permitir a alteração do documento de pagamento dos empenhos sem a necessidade de realizar ajustes nas informações do pagamento, ou seja, sem alterar a movimentação contábil do empenho, apenas o cadastro do documento fiscal.

1.7.72. Permitir a vinculação de documentos em formato "TXT, DOC, XLS, PDF" às notas de empenhos para posterior consulta.

1.7.73. Execução Orçamentária – Controle de Precatórios

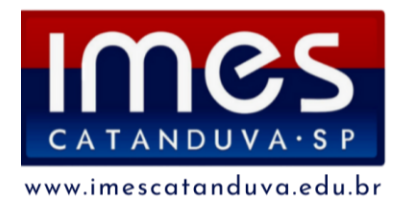

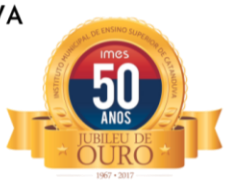

1.7.78. Permitir cadastrar os precatórios da entidade, controlando toda a sua execução.

1.7.79. Emitir relatório de Apuração do PASEP com a opção de selecionar as receitas que compõe a base de cálculo, o percentual de contribuição e o valor apurado.

1.7.80. Integração dos Sistemas Estruturantes com a Contabilidade

1.7.81. Possibilitar a contabilização automática dos registros provenientes dos sistemas de arrecadação, gestão de pessoal, patrimônio público, licitações e contratos.

1.7.82. Permitir contabilizar automaticamente os bens públicos de acordo com a inserção dos bens no sistema de patrimônio.

1.7.83. Permitir contabilizar automaticamente as depreciações dos bens de acordo com os métodos de depreciação definidos pelas Normas Brasileiras de Contabilidade aplicadas ao Setor Público, utilizando vida útil e valor residual para cada um dos bens.

1.7.84. Permitir contabilizar automaticamente a reavaliação dos valores dos bens patrimoniais de acordo com o processo de reavaliação efetuado no sistema de patrimônio.

1.7.85. Permitir contabilizar automaticamente os gastos subsequentes relativos aos bens patrimoniais.

1.7.86. Possuir mecanismo que configure todas as regras contábeis de integração entre os sistemas estruturantes de Administração de Receitas e Administração de Suprimentos (Compras e Materiais, Licitações e Patrimônio).

1.7.87. Emitir relatório da proposta orçamentária do IMES Catanduva para envio a Prefeitura Municipal de Catanduva possibilitando a consolidação do Orçamento do Município.

1.7.88. Emitir todos os anexos de orçamento, global e por órgão, fundo ou entidade da administração direta, autárquica e fundacional, exigidos pela Lei Nº 4.320/64 e suas atualizações:

A) Anexo 1 – Demonstração da Receita e Despesa Segundo as Categorias Econômicas;

B) Anexo 2 – Receita Segundo as Categorias Econômicas e Natureza da Despesa Segundo as Categorias econômicas;

C) Anexo 6 – Programa de Trabalho;

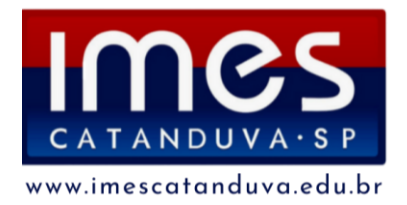

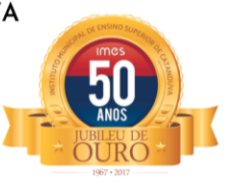

D) Anexo 7 – Demonstrativo de Funções, Programas e Subprogramas por Projetos e Atividades (adequado ao disposto na portaria 42/99 do Ministério do Orçamento e Gestão);

E) Anexo 8 – Demonstrativo da Despesa por Função, Programas e Subprogramas, conforme o vínculo com os Recursos (adequado ao disposto na portaria 42/99 do Ministério do Orçamento e Gestão);

F) Anexo 9 – Demonstrativo da Despesa por Órgãos e Funções (adequado ao disposto na portaria 42/99 do Ministério do Orçamento e Gestão).

1.7.89. Emitir todos os relatórios da contabilidade previstos na Lei 4.320/64, atendendo ao inciso III do Artigo 50 da Lei Complementar 101/2000 (LRF).

G) Anexo 10 – Comparativo da Receita Orçada com a Arrecadada;

H) Anexo 11 – Comparativo da Despesa Autorizada com a Realizada;

I) Anexo 12 – Balanço Orçamentário;

J) Anexo 13 – Balanço Financeiro;

K Anexo 14 – Balanço Patrimonial;

L) Anexo 15 – Demonstrativo das Variações Patrimoniais, ajustado também às exigências do Artigo 53, parágrafo 1, inciso III da Lei complementar 101/2000 (LRF). 1.7.90. Emitir relatórios conforme Resolução do Senado Federal 78/98 com a Síntese da Execução Orçamentária, compreendendo os Anexos 16 e 17 da Lei 4.320/64 e suas atualizações:

M) Anexo 16 – Demonstração da Dívida Fundada Interna;

N) Anexo 17 – Demonstração da Dívida Flutuante.

1.7.102. Gerar arquivos para a Secretaria da Receita Previdenciária, conforme layout definido no Manual Normativo de Arquivos Digitais – MANAD.

1.7.91. Gerar arquivos para prestação de contas aos Tribunais de Contas.

1.7.92. Possuir integração com os sistemas Estruturantes.

1.7.93. Possuir integração com o sistema de contabilidade pública para emissão automática dos demonstrativos.

1.7.94. Permitir que o sistema acesse vários exercícios financeiros de uma mesma entidade de forma simultânea, possibilitando assim a execução de movimentações, consultas ou relatórios.

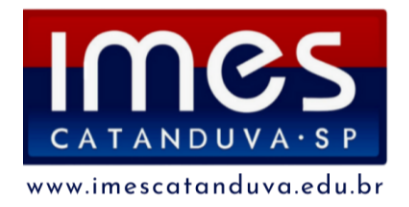

INSTITUTO MUNICIPAL DE ENSINO SUPERIOR DE CATANDUVA Autarquia Municipal Autorizada: Decreto Estadual 47.886 de 07/04/67 Reconhecida: Decreto Federal 68.187 de 10/02/71 Recredenciada: Portaria CEE/GP n°298 de 03/08/21 Av. Daniel Dalto s/n | Caixa Postal: 86 | 15.800-970 | Catanduva-SP Telefone/WhatsApp: (17) 3531-2200| E-mail: secretaria@fafica.br

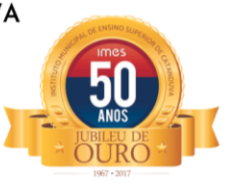

1.7.95. Permitir que a troca de exercício e entidades possa ser realizada a partir do próprio sistema, sem que para isso seja necessário encerrar e reabrir o mesmo. 1.7.96. Possuir integração em tempo real com movimentação oriunda da gestão de materiais de consumo, gerando movimentações de entradas e saídas contabilizadas utilizando o critério de custo médio ponderado. Efetivar escrituração contábil no sistema patrimonial de contas contábeis.

1.7.97. Possuir integração em tempo real com movimentação oriunda da gestão de compras e licitações, efetivando a reserva de saldos da despesa orçamentária nos momentos propícios, de acordo com a Lei 8.666/93 – Lei de Licitações e Contratos e Lei 14.133/2021 - Lei de Licitações e Contratos Administrativos.

1.7.98. Possuir integração em tempo real com movimentação oriunda da gestão de patrimônio, gerando movimentações de ingressos, depreciações, avaliações e baixas. Efetivar escrituração contábil no sistema patrimonial de contas contábeis.

1.7.99. Possuir integração com movimentação oriunda da gestão de pessoal, possibilitando que ocorra a emissão de empenho orçamentário, os empenhos patronais, as retenções orçamentárias e extraorçamentárias, com possibilidade de especificação de históricos padronizados. Permitir que a escrituração contábil ocorra de acordo com o PCASP – Plano de Contas Aplicado ao Setor Público. Ter opção para efetivar a liquidação dos empenhos de maneira automática.

1.7.100. Em relação às movimentações que executam escrituração contábil, ter mecanismo que possibilite configuração de todas as regras de contabilização de acordo com a necessidade da entidade. Deve existir a possibilidade de desativação de uma regra visando a elaboração de nova regra que a substitua. Ter registro de auditoria na manutenção das regras, bem como mecanismo de validação da mesma de maneira prévia antes do uso efetivo nas movimentações.

1.7.101. O sistema deverá possuir funcionalidade para envio do EFD-Reinf, em conformidade com as especificações técnicas atuais, e com as que venham a ser publicadas para este módulo, constantes do SPED (Sistema Público de Escrituração Digital).

# **1.8. O sistema de ORÇAMENTO fornecido pela contratada deverá atender, no mínimo, os seguintes requisitos:**

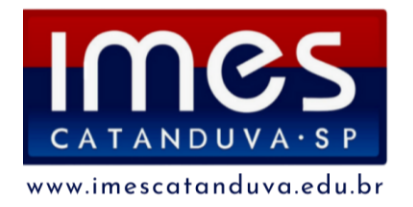

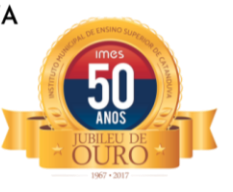

1.8.1. Possuir integração entre os módulos PPA, LDO e LOA, com cadastro único das peças de planejamento como Órgão, Unidade, Função, Subfunção, Programa de Governo, Ação de Governo, Subação de Governo, Naturezas de Receita e Despesa, Fonte de Recursos e Detalhamento da Fonte.

1.8.2. Permitir a gerência e a atualização da tabela de Classificação Econômica da Receita e Despesa, da tabela de componentes da Classificação Funcional Programática, Fonte de Recursos, Grupo de Fonte de Recursos, especificadas nos anexos da Lei 4320/64 e suas atualizações.

1.8.3. Gerar a proposta orçamentária para o ano seguinte utilizando o orçamento do ano em execução e permitir a atualização do conteúdo e da estrutura da proposta gerada.

1.8.4. Disponibilizar, ao início do exercício, o orçamento aprovado para a execução orçamentária. Em caso do início do exercício não se ter o orçamento aprovado, disponibilizar dotações conforme dispuser a legislação municipal.

1.8.5. Permitir elaborar a LOA utilizando informações do PPA ou da LDO em vigência. 1.8.6. Manter cadastro das leis e decretos que aprovam, alteram ou incluem os itens na LOA.

1.8.7. Permitir a abertura de créditos adicionais, exigindo informação da legislação de autorização e resguardando o histórico das alterações de valores ocorridas.

1.8.8. Permitir a atualização total ou seletiva da proposta orçamentária através da aplicação de percentuais ou índices.

1.8.9. Permitir o bloqueio e desbloqueio de dotações, inclusive objetivando atender ao art. 9º da Lei Complementar 101/2000 (LRF).

1.8.10. Possibilitar a Projeção das Receitas e das Despesas nas peças de planejamento.

1.8.11. Possuir cadastro das Transferências Financeiras contendo as Unidades Gestoras Concessoras e as Unidades Gestoras Recebedoras dos recursos financeiros além da finalidade das transferências.

1.8.12. Permitir a Programação das Transferências Financeiras Concedidas e Recebidas para o exercício a que se refere à LOA.

1.8.13. Permitir que o Cadastro e a Programação das Transferências Financeiras sejam importados do PPA ou da LDO.

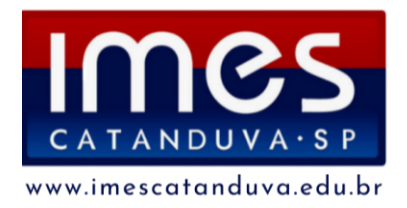

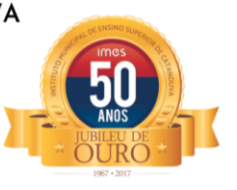

1.8.14. Permitir que a Programação das Transferências Financeiras seja realizada de forma automática pelo sistema através da inserção de percentuais mensais sobre o valor total da transferência prevista no ano.

1.8.15. Possuir mecanismo de estorno da Programação Inicial das Transferências Financeiras.

1.8.16. Possuir mecanismo que adicione ou reduza o valor da Programação Inicial das Transferências Financeiras.

1.8.17. Permitir que na aprovação do orçamento ocorra a contabilização da Previsão das Transferências Financeiras.

1.8.18. Permitir o controle do Cronograma Mensal de Desembolso e da Programação Financeira da Receita.

1.8.19. Armazenar dados do orçamento e disponibilizar consulta global ou detalhada por órgão da administração autárquica.

1.8.20. Emitir todos os anexos de orçamento, global e por órgão da administração autárquica, exigidos pela Lei 4320/64 e pela Lei Complementar 101/2000 (LRF).

1.8.21. Integrar-se totalmente às rotinas da execução orçamentária possibilitando o acompanhamento da evolução da execução do orçamento.

1.8.22. Permitir que o sistema acesse vários exercícios financeiros de uma mesma entidade de forma simultânea, possibilitando assim a execução de movimentações, consultas ou relatórios.

1.8.23. Permitir que a troca de exercício e entidades possa ser realizada a partir do próprio sistema, sem que para isso seja necessário encerrar e reabrir.

# **1.9. O sistema de TESOURARIA fornecido pela contratada deverá atender, no mínimo, os seguintes requisitos:**

1.9.1. Permitir a configuração do formulário de cheque, pelo próprio usuário, de forma a compatibilizar o formato da impressão com os modelos das diversas entidades bancárias.

1.9.2. Possuir controle de talonário e lâminas de cheques.

1.9.3. Permitir a emissão de cheques e respectivas cópias.

1.9.4. Conciliar os saldos das contas bancárias, emitindo relatório de conciliação bancária.

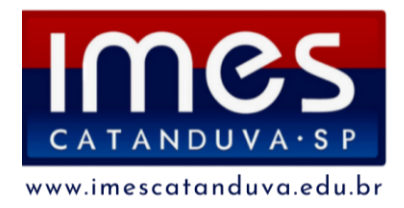

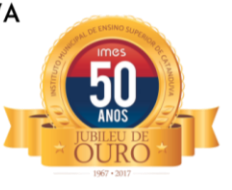

1.9.5. Permitir conciliar automaticamente toda a movimentação de contas bancárias dentro de um período determinado.

1.9.6. Possibilitar a geração de Ordem Bancária Eletrônica, ajustável conforme as necessidades do estabelecimento bancário.

1.9.7. Permitir a parametrização de Ordem Bancária Eletrônica para pagamentos de títulos e faturas com código de barras.

1.9.8. Possuir total integração com o sistema de contabilidade pública efetuando a contabilização automática dos pagamentos e recebimentos efetuados pela tesouraria. 1.9.9. Permitir agrupar diversos pagamentos a um mesmo fornecedor em um único cheque.

1.9.10. Permitir a emissão de Ordem de Pagamento.

1.9.11. Permitir que em uma mesma Ordem de Pagamento possam ser agrupados diversos empenhos para um mesmo fornecedor.

1.9.12. Possibilitar a emissão de relatórios para conferência da movimentação diária da Tesouraria.

1.9.13. Permitir a emissão de cheques para contabilização posterior.

1.9.14. Permitir que o sistema acesse vários exercícios financeiros de uma mesma entidade de forma simultânea, possibilitando assim a execução de movimentações, consultas ou relatórios.

1.9.15. Permitir que a troca de exercício e entidades possa ser realizada a partir do próprio sistema, sem que para isso seja necessário encerrar e reabrir o mesmo.

# **1.10. O sistema de ADMINISTRAÇÃO DE ESTOQUE fornecido pela contratada deverá atender, no mínimo, os seguintes requisitos:**

1.10.1. Permitir o gerenciamento integrado dos estoques de materiais existentes nos diversos almoxarifados.

1.10.2. Utilizar centros de custo na distribuição de materiais, para apropriação e controle do consumo.

1.10.3. Permitir a fixação de cotas financeiras ou quantitativas por material individual ou por grupo de materiais para os centros de custos (nos níveis superiores e nos níveis mais baixos dentro da hierarquia), mantendo o controle sobre os totais requisitados, alertando sobre eventuais estouros de cotas.

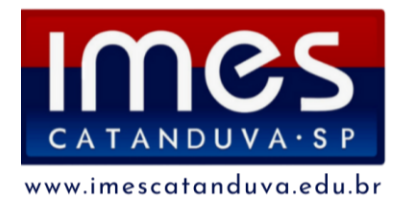

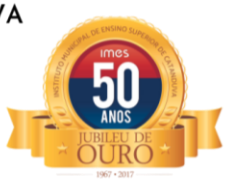

1.10.4. Possuir controle da localização física dos materiais no estoque.

1.10.5. Permitir a geração de pedidos de compras para o setor de licitações.

1.10.6. Permitir que o documento pedido de compras possa ser parametrizado pelo próprio usuário, permitindo-lhe selecionar dados a serem impressos, bem como a sua disposição física dentro do documento.

1.10.7. Permitir que ao realizar a entrada de materiais possa ser realizado o vínculo com o respectivo Pedido de Compra, gerando assim a baixa da necessidade de compra que estava pendente.

1.10.8. Manter controle efetivo sobre as requisições de materiais, permitindo atendimento parcial de requisições e mantendo o controle sobre o saldo não atendido das requisições.

1.10.9. Permitir que o documento requisição de material possa ser parametrizado pelo próprio usuário, permitindo-lhe selecionar dados a serem impressos, bem como a sua disposição física dentro do documento.

1.10.10. Efetuar cálculo automático do preço médio dos materiais.

1.10.11. Controlar o estoque mínimo, máximo e ponto de reposição dos materiais de forma individual e por Almoxarifado.

1.10.12. Emitir etiquetas de prateleiras para identificação dos materiais.

1.10.13. Manter e disponibilizar em consultas e relatórios, informações históricas relativas à movimentação do estoque para cada material, de forma analítica.

1.10.14. Permitir o registro da abertura e do fechamento de inventário, bloqueando movimentações durante a sua realização.

1.10.15. Tratar a entrada de materiais recebidos em doação.

1.10.16. Possuir integração com o sistema patrimonial disponibilizando automaticamente a inclusão do item patrimonial naquele sistema e mantendo o vínculo entre eles.

1.10.17. Permitir controlar a aquisição de materiais de aplicação imediata.

1.10.18. Permitir o controle de datas de vencimento de materiais perecíveis;

1.10.19. Permitir bloquear as movimentações em períodos anteriores a uma data selecionada.

1.10.20. Possibilitar a definição parametrizada através de máscara da estrutura de centros de custos, locais físicos e de classificação de materiais.

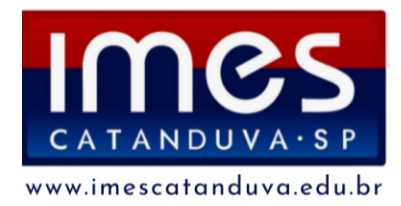

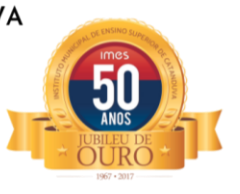

1.10.21. Possibilitar restringir o acesso dos usuários somente a almoxarifados específicos.

1.10.22. Possibilitar que determinados itens sejam requisitados apenas por determinados centros de custos.

1.10.23. Emitir recibo de entrega de materiais, permitindo que esse documento seja parametrizado pelo próprio usuário, possibilitando-lhe selecionar os dados a serem impressos, bem como a sua disposição física dentro do documento.

1.10.24. Permitir a movimentação por código de barras do próprio fornecedor.

1.10.25. Elaborar relatórios de Consumo Médio e de Curva ABC.

# **1.11. O sistema de COMPRAS E LICITAÇÕES fornecido pela contratada deverá atender, no mínimo, os seguintes requisitos:**

1.11.1. Registrar os processos licitatórios identificando o número do processo, objeto, requisições de compra a atender, modalidade de licitação e datas do processo.

1.11.2. Possuir meios de acompanhamento de todo o processo de abertura e julgamento da licitação, registrando a habilitação, proposta comercial, anulação, adjudicação e emitindo o mapa comparativo de preços.

1.11.3. Permitir o cadastramento de comissões julgadoras: especial, permanente, servidores, pregoeiros e leiloeiros, informando as portarias e datas de designação ou exoneração e expiração.

1.11.4. Permitir consulta ao preço praticado nas licitações, por fornecedor ou material.

1.11.5. Disponibilizar a Lei de Licitações em ambiente hipertexto;

1.11.6. Possuir rotina que possibilite que a pesquisa de preço e a proposta comercial sejam preenchidos pelo próprio fornecedor, em suas dependências e, posteriormente, enviada em meio eletrônico para entrada automática no sistema, sem necessidade de redigitação.

1.11.7. Permitir efetuar o registro do extrato contratual, da carta contrato, da execução da autorização de compra, da ordem de serviço, dos aditivos, rescisões, suspensão, cancelamento e reajuste de contratos.

1.11.8. Integrar-se com a execução orçamentária gerando automaticamente as autorizações de empenho e a respectiva reserva de saldo.

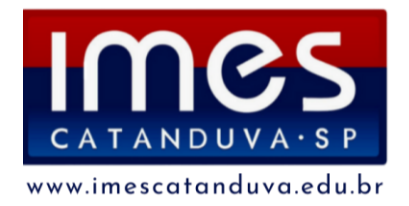

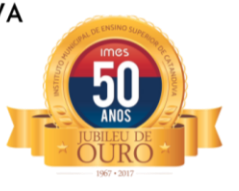

1.11.9. Utilizar registro geral de fornecedores, desde a geração do edital de chamamento até o fornecimento do "Certificado de Registro Cadastral", controlando o vencimento de documentos, bem como registrar a inabilitação por suspensão ou rescisão do contrato, controlando a data limite de inabilitação.

1.11.10. Emitir etiquetas e malas diretas para fornecedores, permitindo ao próprio usuário a formatação da etiqueta e do documento a ser enviado, possibilitando a seleção do conteúdo e seu posicionamento dentro dos respectivos documentos e etiquetas.

1.11.11. Permitir o parcelamento e cancelamento das Autorizações de Compra e Ordens de Serviço.

1.11.12. Permitir que documentos como editais, autorizações de fornecimento, ordens de execução de serviços, autorização de empenho, extrato contratual, cartas contrato, deliberações e pareceres possam ser formatados pelo usuário, permitindo selecionar campos constantes bem como sua disposição dentro do documento.

1.11.13. Permitir a cópia de processos de forma a evitar redigitação de dados de processos similares.

1.11.14. Possibilitar que a partir do sistema de licitação seja possível efetuar a anulação parcial do empenho no sistema contábil.

1.11.15. Todas as tabelas comuns aos sistemas de licitações e de materiais devem ser únicas, de modo a evitar a redundância e a divergências de informações.

1.11.16. Anexação de Documentos.

1.11.17. Registrar a Sessão Pública do Pregão ou Leilão.

1.11.18. Permitir a visualização e navegação de todos os instrumentos contratuais relacionados ao processo licitatório ou dispensável em ordem cronológica.

1.11.19. Permitir a consulta e navegação de todos os instrumentos contratuais relacionados ao processo licitatório ou dispensável a partir de uma central de instrumentos contratuais, ofertando o direcionamento de todas as ações relacionadas ao processo de negócio para cada instrumento contratual.

1.11.20. Permitir a cópia de requisições de contratação, possibilitando o aproveitamento de requisições já existentes para realizar o registro de novas requisições idênticas dentro do mesmo exercício ou em exercício posterior.

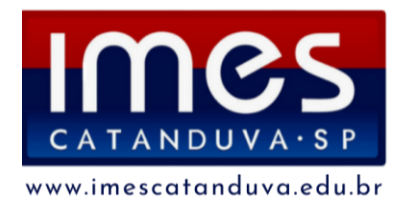

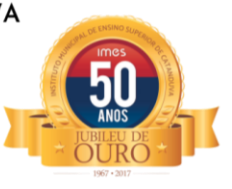

1.11.21. Identificar a ocorrência de empate ficto nos processos, e permitir o registro do desempate.

1.11.22. Exibir uma consulta (agenda) na entrada do sistema, com os processos e contratos que estão para vencer.

1.11.23. Possibilitar o rateio de itens entre os órgãos para os processos de registro de preços.

1.11.24. Possibilitar a transferência do saldo dos itens entre os órgãos participantes do processo de registro de preços.

1.11.25. Disponibilizar consulta que irá indicar quantos dias ainda restam para realizar a prestação de contas das licitações, ajustes (podendo ser contrato ou nota de empenho), execuções dos ajustes (liquidações e pagamentos) e termos aditivos para prestações de contas das licitações e contratos ao Audesp – TCE/SP.

1.11.26. Coletar informações requeridas pelo Audesp – TCE/SP, referentes a cada processo licitatório, registradas nas respectivas fases do mesmo, diretamente no sistema de licitações de forma automática.

1.11.27. Permitir o cadastramento de informações exigidas pelo Audesp – TCE/SP referentes aos processos licitatórios, contratos ou ajustes congêneres para geração dos arquivos de envio.

1.11.28. Permitir a digitação dos dados de execução contratual requeridos pelo Audesp – TCE/SP que não são tratados pelo sistema de contabilidade.

1.11.29. Permitir o preenchimento de informações exigidas pelo Audesp – TCE - SP referentes às obras e/ou serviços de engenharia quando este for o objeto da licitação. 1.11.30. Coletar informações referentes aos empenhos, liquidações e documentos fiscais associados, automaticamente do sistema de contabilidade.

1.11.31. Gerar os arquivos de extensão .xml, de acordo com os leiautes disponibilizados pelo TCE – SP, para possibilitar a transmissão de dados em lote, através do coletor de dados Audesp – Fase IV.

1.11.32. No momento da geração dos arquivos .xml, apresentar críticas que indiquem os dados não informados no processo licitatório, contrato ou ajustes congêneres caso estes necessitem de complementação.

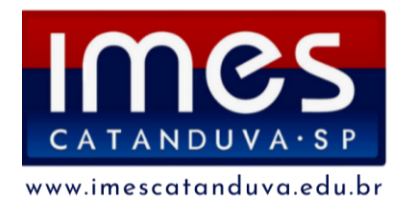

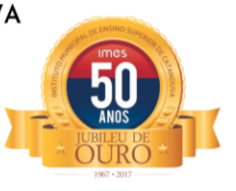

1.11.33. Disponibilizar relatório de aquisições de itens por período, nos formatos .xml, .csv ou .txt, possibilitando a elaboração do Plano Anual de Contratações, em conformidade com a Lei 14.133/2021.

1.11.34. Disponibilizar funcionalidade de cadastro de fornecedores mediante consulta de dados cadastrais junto à Receita Federal.

# **1.12. O sistema de PATRIMÔNIO PÚBLICO fornecido pela contratada deverá atender, no mínimo, os seguintes requisitos:**

1.12.1. Permitir o controle dos bens recebidos ou cedidos em comodato a outros órgãos da administração pública.

1.12.2. Manter o controle do responsável e da localização dos bens patrimoniais.

1.12.3. Emitir e registrar Termo de Guarda e Responsabilidade, individual ou coletivo dos bens.

1.12.4. Permitir que o termo de guarda e responsabilidade possa ser parametrizado pelo próprio usuário, permitindo-lhe selecionar campos a serem impressos bem como selecionar a disposição desses campos dentro do corpo do documento.

1.12.5. Permitir o registro da abertura e do fechamento do inventário, bloqueando a movimentação ou destinação de bens durante a sua realização.

1.12.6. Permitir o registro pelo responsável, da conformidade do inventário.

1.12.7. Permitir a transferência pela comissão de inventário de bens localizados, mas pertencentes a outro setor, durante o inventário.

1.12.8. Possuir no inventário patrimonial mecanismo preparado para coleta de dados, mais conhecido como Coletor de Dados, tornando dessa maneira o processo sem intervenção manual, podendo exportar e importar as informações do Inventário.

1.12.9. Permitir o controle da destinação dos bens patrimoniais em desuso, efetivando sua baixa.

1.12.10. Manter controle sobre vencimento dos prazos de garantia do fabricante.

1.12.11. Registrar e emitir relatórios das manutenções preventivas e corretivas dos bens.

1.12.12. Emitir etiquetas de controle patrimonial, inclusive com código de barras para leitura ótica.

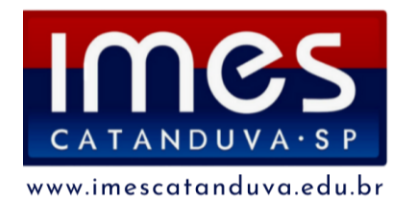

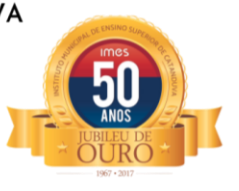

1.12.13. Permitir que a etiqueta de controle patrimonial possa ser parametrizada pelo próprio usuário, permitindo-lhe selecionar campos a serem impressos bem como selecionar a disposição desses campos dentro do corpo da etiqueta.

1.12.14. Possibilitar o registro das Avaliações Patrimoniais de modo geral.

1.12.15. Emitir relatórios destinados à prestação de contas.

1.12.16. Emitir nota de transferência de bens.

1.12.17. Permitir que a nota de transferência de bens possa ser parametrizada pelo próprio usuário, permitindo-lhe selecionar campos a serem impressos bem como selecionar a disposição desses campos dentro do corpo do documento.

1.12.18. Possibilitar a vinculação entre itens patrimoniais (agregação), de forma que possam ser tratados como um único bem, possibilitando sua desvinculação a qualquer momento.

1.12.19. Manter registro histórico de toda a movimentação dos itens patrimoniais.

1.12.20. Permitir que em qualquer ponto do sistema um item possa ser acessado tanto pelo seu código interno como pela placa de identificação.

1.12.21. Permitir registrar o processo licitatório, empenho e nota fiscal, referentes ao item.

1.12.22. Permitir transferência individual, parcial ou global de itens.

1.12.23. Possuir controle sobre a Ativação ou não dos Bens gerando o respectivo reflexo contábil em tempo real.

1.12.24. Possibilitar o registro das Depreciações Patrimoniais com foco na NBCASP, tendo no mínimo 2 métodos de depreciação, sendo o Quotas Constantes/Linear ou Unidades Produzidas.

1.12.25. Emitir Demonstrativo Patrimonial focado em Contas Contábeis.

1.12.26. Possibilitar, através de consulta, detalhar a movimentação contábil originada pelos bens patrimoniais e em comodatos.

1.12.27. Permitir que no momento da Avaliação Patrimonial possa ser realizada a manutenção, não só de valores, mas também de Situação, Estado de Conservação e qual a Comissão que atestou as novas caracterizações/valores do bem.

1.12.28. Ao realizar a Avaliação Patrimonial de um bem que está no decorrer de sua vida útil com cálculos de depreciação em andamento, calcular automaticamente da Depreciação Parcial.

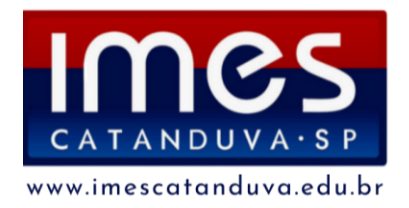

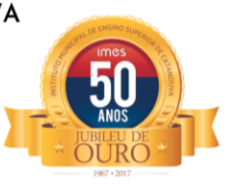

1.12.29. Permitir que os Estornos de movimentação com reflexo contábil possam ser realizados com foco contábil: encontrar o movimento de origem para poder estornálos. Deve ser gerado o respectivo reflexo contábil do estorno em tempo real com a contabilidade.

1.12.30. Permitir que os custos subsequentes existentes para o bem possam ser registrados como valor adicional (quando se encaixarem como tal) e inclusive incluir estes novos valores para base de cálculo de depreciação.

1.12.31. Disponibilizar uma projeção de Depreciação dos itens patrimoniais até uma determinada data, com possibilidade de visualização por unidade gestora, conta contábil, classificação ou item patrimonial, que possa ser impressa.

1.12.32. Sugerir a vida útil e valor residual dos bens com base na tabela STN.

# **1.13. O sistema de GESTÃO DE RECURSOS HUMANOS fornecido pela contratada deverá atender, no mínimo, os seguintes requisitos:**

1.13.1. Permitir a captação e manutenção de informações pessoais e funcionais de pessoal ativo, inativo e pensionista, registrando a evolução histórica.

1.13.2. Permitir o cadastramento de um ou mais contratos de trabalho para um mesmo servidor (temporários e efetivos).

1.13.3. Permitir liberação das funcionalidades por usuário e com controle de acesso restrito por lotação, permitindo acesso exclusivo das informações por lotação de acesso, para descentralização das atividades.

1.13.4. Garantir a disponibilidade e segurança das informações históricas das verbas e valores de todos os pagamentos e descontos.

1.13.5. Permitir o cadastramento de currículos de candidatos e funcionários.

1.13.6. Permitir a criação e formatação de tabelas e campos para cadastro de informações cadastrais complementares, e que o sistema disponibilize de forma automática, telas de manutenção destas informações, com possibilidade de parametrizar layouts diversos, para emissão de relatórios e geração de arquivos.

1.13.7. Permitir o registro de atos de elogio, advertência e punição.

1.13.8. Permitir o controle dos dependentes de servidores/funcionários realizando automaticamente a baixa na época e condições devidas.

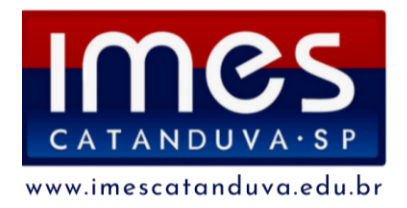

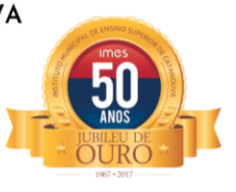

1.13.9. Possuir cadastro de beneficiários de pensão judicial e das verbas para pagamento por ocasião de férias, 13º e folha de pagamento, com suas respectivas fórmulas, conforme determinação judicial.

1.13.10. Permitir o controle histórico da lotação, inclusive de servidores cedidos, para sua localização.

1.13.11. Permitir o controle das funções em caráter de confiança exercida e averbada, que o servidor tenha desempenhado, dentro ou fora do órgão, para pagamento de quintos ou décimos de acordo com a legislação.

1.13.12. Permitir o controle do tempo de serviço efetivo, emitir certidões de tempo de serviço e disponibilizar informações para cálculo e concessão aposentadoria.

1.13.13. Possuir controle do quadro de vagas por cargo e lotação (previsto, realizado e saldo).

1.13.14. Permitir o registro e controle da promoção e progressão de cargos e salários dos servidores.

2.12.15. Possuir rotinas que permitam administrar salários, possibilitando reajustes globais e parciais.

1.13.16. Possuir rotina que permita controlar limite de piso ou teto salarial.

1.13.17. Permitir o controle automático dos valores relativos aos benefícios dos dependentes, tais como salário família e auxílios creche e educação.

1.13.18. Permitir o controle de benefícios concedidos devido ao tempo de serviço (anuênio, quinquênio, licença prêmio, progressões salariais e outros), com controle de prorrogação ou perda por faltas e afastamentos.

1.13.19. Permitir o cálculo automático de adicionais por tempo de serviço e a concessão, gozo ou transformação em abono pecuniário da licença-prêmio assiduidade.

1.13.20. Permitir o registro e controle de convênios e empréstimos que tenham sido consignados em folha.

1.13.21. Permitir a inclusão de valores variáveis na folha, como os provenientes de horas extras, periculosidade, insalubridade, faltas, empréstimos, descontos diversos e ações judiciais.

1.13.22. Possuir rotina de cálculo de benefícios tais como: Vale Transporte e Auxílio Alimentação.

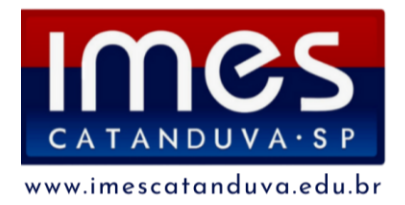

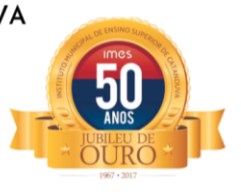

1.13.23. Possuir controle dos tomadores de serviço, pagamentos por RPA, Nota Fiscal e outros, integrando essas informações para DIRF.

1.13.24. Permitir o controle de diversos regimes jurídicos, bem como contratos de duplo vínculo, quanto ao acúmulo de bases para IRRF, INSS e FGTS.

1.13.25. Permitir simulações parciais ou totais da folha de pagamento.

1.13.26. Possuir rotina para programação e cálculo do Décimo Terceiro (Adto, Anual e Complemento Final Dezembro).

1.13.27. Possuir rotina para programação e cálculo de Férias normais e coletivas.

1.13.28. Possuir rotina para programação e cálculo de rescisões de contrato de trabalho e demissões.

1.13.29. Permitir cálculo e emissão de Rescisão Complementar apurando automaticamente as diferenças encontradas ou por meio do lançamento de valores no movimento variável, gerando o registro destes valores na Ficha Financeira do mês. 1.13.30. Permitir o cálculo de Folha Retroativa com encargos (IRRF/Previdência), para admissões do mês anterior, que chegaram com atraso para cadastramento.

1.13.31. Permitir o cálculo de Folha Complementar SEM encargos (IRRF/Previdência), para pagamento das diferenças de meses anteriores, a serem pagas no mês da Folha Atual.

1.13.32. Permitir o cálculo para pagamento do pessoal ativo, inativo e pensionistas, tratando adequadamente os diversos regimes jurídicos, adiantamentos, pensões e benefícios, permitindo recálculos gerais, parciais ou individuais.

1.13.33. Possuir bloqueio do cálculo da Folha Mensal (Com mensagem de Alerta) para servidores com término de contrato (Temporário/Estágio Probatório) no mês, o qual deverá ser rescindido ou prorrogado.

1.13.34. Após cálculo mensal fechado, não deve permitir movimentações que afetem o resultado do cálculo ou histórico mensal, mas deve permitir que um usuário autorizado possa abrir o cálculo mensal e liberar a movimentação.

1.13.35. Permitir cálculo e emissão da provisão de Férias, 13º Salário e encargos por período.

1.13.36. Permitir emissão de relatório com demonstrativo da provisão, de forma analítica e sintética.

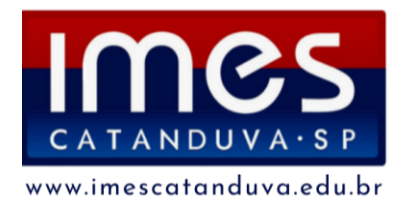

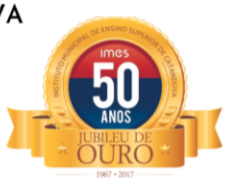

1.13.37. Permitir a parametrização, geração das receitas e despesas com pessoal, e a emissão do demonstrativo da integração da Folha Mensal e Provisão de Férias, 13º Salário e Encargos.

1.13.38. Manter o registro das informações históricas necessárias às rotinas anuais, 13º Salário, rescisões de contrato e férias.

1.13.39. Permitir a geração de informações mensais para Tribunal de Contas do Estado (TCE), Fundo de Previdência Municipal (GPRM), Previdência Social (GPS e MANAD), Caixa (GRFC, GRRF, SEFIP/GFIP) e Ministério do Trabalho (CAGED).

1.13.40. Permitir a geração de informações anuais como RAIS, DIRF, Comprovante de Rendimentos e pagamento PIS/PASEP.

1.13.41. Permitir a formatação e emissão de contracheques, cheques de pagamento e etiquetas com livre formatação desses documentos pelo usuário.

1.13.42. Permitir formatação e geração de arquivos para crédito bancário.

1.13.43. Permitir utilização de logotipos, figuras e formatos PCL como imagem de fundo nos relatórios.

1.13.44. Permitir a parametrização de documentos legais e admissionais, com uso de um editor de texto (Word).

1.13.45. Permitir e controlar o registro no sistema de todas as portarias e resoluções expedidas pelos órgãos competentes.

1.13.46. Permitir e controlar o registro no sistema de todas as Leis, Decretos de demais atos normativos aplicáveis à autarquia.

1.13.47. Permitir e controlar no afastamento o CID, CRM e o nome do Médico.

1.13.48. Permitir o controle e emissão de relatórios e formulários para servidores em estágio probatório, de acordo com a legislação em vigor.

1.13.49. Permitir o controle e emissão de relatórios e formulários para servidores em avaliação de desempenho para fins de promoção, de acordo com a legislação em vigor.

1.13.50. Permitir controlar a numeração de pastas suspensas de todos os funcionários.

1.13.51. Permitir a impressão dos dados funcionais nos cartões de apontamento.

1.13.52. Permitir a criação e formatação de campos par cadastro de controle de afastamentos.

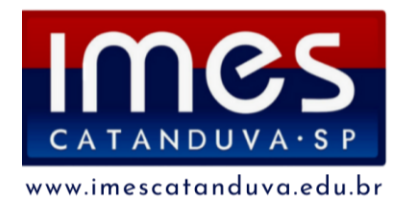

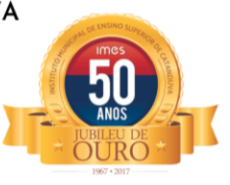

1.13.53. Permitir a geração de relatórios por movimentação de um período específico por cargo e função.

1.13.54. Permitir retificar informações geradas em competências anteriores por meio de SEFIP RETIFICADORA.

1.13.55. Permitir parametrizar Operadora de Plano de Saúde para gerenciar o benefício fornecido aos servidores e posteriormente levar as informações automaticamente na DIRF e Informe de Rendimentos.

1.13.56. Permitir gerenciar os valores de Mensalidade do Plano de Saúde para Titular e Dependente, parametrizando a forma de desconto na folha mensal e em rescisão.

1.13.57. Permitir interromper Legalmente as Férias em virtude de Licença Maternidade, permitindo que estas sejam programadas e calculadas de forma automática no retorno do afastamento.

1.13.58. Gerar os arquivos de extensão .xml, de acordo com os leiautes disponibilizados pelo TCE – SP, para possibilitar a transmissão de dados em lote, através do coletor de dados Audesp – Fase III.

1.13.59. No momento da geração dos arquivos .xml, apresentar críticas que indiquem os dados não informados nos Atos Normativos (documentos de Atos Normativos), Quadro de Pessoal (documentos de Cargo, Função, Quadro de Pessoal) e Quadro Funcional (documentos de Agente Público e Lotação de Agentes Públicos) ou ajustes congêneres caso estes necessitem de complementação.

1.13.60. Permitir o registro dos documentos de Atos Legais (Leis Portarias, Decretos, Requisições e outros).

1.13.61. Permitir a manutenção do movimento de Ato Legal por servidor, independente das alterações cadastrais do funcionário, Afastamentos e Benefícios Fixos.

1.13.62. Permitir integração das alterações cadastrais, Afastamentos e Benefícios Fixos do funcionário com movimento de Ato Legal que autoriza a movimentação.

1.13.63. Permitir o controle dos Atos a serem considerados para Efetividade, conforme tipo e opções parametrizadas pela autarquia.

1.13.64. Permitir emissão da Certidão Tempo de Serviço com grade de Efetividade, por ano, meses e tipo efetividade com dias por mês e total por ano, com resumo final do Tempo Municipal e Tempo Efetividade (Tempo Atual mais Anterior).

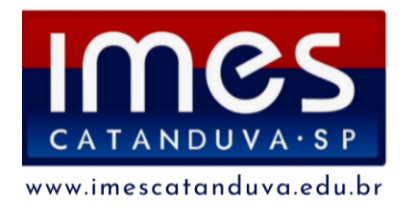

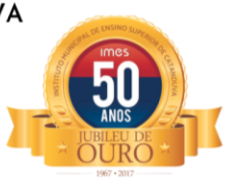

1.13.65. Permitir consulta e emissão do contracheque via internet, com parametrização do servidor de acesso, definição do logon por funcionário e critérios para geração da senha inicial, permitindo alteração da senha após primeiro acesso.

1.13.66. Permitir controle da disponibilidade das informações para consulta, por competência e Tipo de Cálculo.

1.13.67. Permitir consulta e emissão do Contracheque com acesso via internet, mediante identificação do logon e senha, por funcionário.

1.13.68. Permitir listar Relação de Acesso ao Contracheque, Logon Inválido.

1.13.69. Permitir o acesso ao Portal do Servidor com logon/senha, utilizando como padrão de logon CPF.

1.13.70. Permitir a solicitação de nova senha em caso de esquecimento, enviando link com nova senha para e-mail previamente cadastrado.

1.13.71. Permitir a parametrização dos campos, informações no contracheque, de acordo com a definição do usuário/administrador.

1.13.72. Permitir incluir logotipo e marca d'agua da empresa (órgão) no contracheque.

1.13.73. Permitir a formatação de layout do formulário do modelo do contracheque web.

1.13.74. Permitir consulta e emissão do Contracheque, Consulta e emissão do Informe de Rendimentos no layout da RFB, mediante identificação do login e senha, por servidor.

1.13.75. Permitir a validação do contracheque impresso via web pelo servidor, utilizando a forma de autenticação QR code, para comprovação de autenticidade.

1.13.76. Permitir parametrizar quais os dados cadastrais o servidor terá acesso para conferência e atualização, permitindo ainda que o RH defina quais "campos" deverá enviar comprovante para validar as atualizações.

1.13.77. Permitir ao usuário do RH conferir as informações enviadas através do Portal do Servidor, e validá-las fazendo a atualização no cadastro do servidor ou rejeitá-las com documentos anexados quando necessário.

1.13.78. Permitir listar informações relativas aos servidores que terão acesso ou não ao Portal [Logins Divergentes e Logins Disponíveis].

1.13.79. Permitir o servidor consultar e atualizar seus dados pessoais no Portal do Servidor, por meio de Login e Senha.

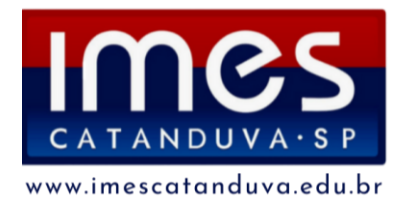

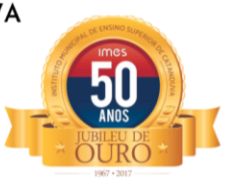

1.13.80. Permitir realizar o diagnóstico da Qualificação Cadastral antes da geração do arquivo, realizar a geração arquivo de informações para envio ao Portal Nacional do eSocial referente a Qualificação Cadastral e receber arquivo de retorno do eSocial e emitir relatório com as críticas apurada.

1.13.81. Utilizar o mecanismo Assinatura Eletrônica para habilitar os novos campos referentes ao eSocial.

1.13.82. Permitir realizar o cadastramento do responsável pelo eSocial com todas as informações exigidas pelo eSocial Nacional.

1.13.83. Permitir realizar o relacionamento dos códigos de verbas do sistema com as rubricas do eSocial.

1.13.84. Permitir gerar o relatório de Diagnóstico das informações do Empregador, Cargos, Escalas, Horários, e listar as inconsistências encontradas.

1.13.85. Permitir gerar o relatório de Diagnóstico do Empregado com dados pessoais, documentação, endereço, formação, informações contratuais, e listar as inconsistências encontradas.

1.13.86. Permitir a parametrização das rubricas do eSocial com a bases legais (IRRF, INSS, FGTS) e gerar relatórios de divergências;

1.13.87. Permitir envio dos eventos para o Portal do eSocial.

1.13.88. Validar arquivos dos eventos conforme regras previstas nos layouts do eSocial.

1.13.89. Armazenar protocolo de envio dos eventos.

1.13.90. Permitir monitoramento do status de processamento dos eventos enviados para o portal do eSocial.

1.13.91. Armazenar recibos e mensagens dos eventos.

1.13.92. Permitir ao usuário realizar consultas de eventos (individuais e lotes) enviados para o portal do eSocial.

1.13.93. Permitir monitoramento de prazos de envio dos eventos.

1.13.94. Permitir o controle de ponto eletrônico, integrando os cadastros com o software de folha de pagamento.

1.13.95. Possuir módulo de Banco de Horas parametrizável que permita a configuração de limites (teto) para os saldos dentro do mês e no ciclo do banco.

1.13.96. Emitir relatório de espelho de ponto e demais relatórios de controle.

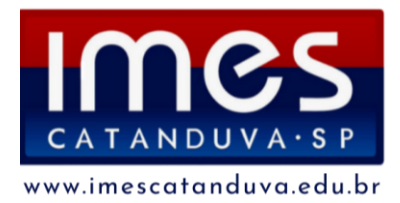

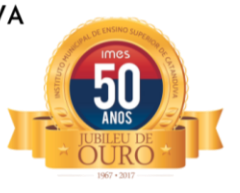

1.13.97. Possibilitar o lançamento avulso no banco de horas, a crédito ou a débito.

1.13.98. Permitir o pagamento parcial do saldo do banco de horas.

1.13.99. Possuir proteção por senha, onde apenas as atividades liberadas ao usuário são apresentadas em tela.

1.13.100. Possibilitar a utilização de qualquer relógio de ponto por integração via arquivo TXT.

1.13.101. Possibilitar a comunicação via TCP-IP com equipamentos de marcação de ponto e efetuar o controle em tempo real para controle de afastamentos, férias, horas extras e outras exceções não autorizadas.

1.13.102. Permitir a impressão de crachás.

1.13.103. Permitir a exportação dos dados apurados para formatos como Excel, Access, TXT e HTML.

1.13.104. Controlar a redução de uma hora na jornada para ex-gestantes até o sexto mês do nascimento do filho.

1.13.105. Possuir cálculo de horários rígidos, móveis ou flexíveis, com a possibilidade de criação de escalas compostas com um ou mais tipos.

1.13.106. Permitir o controle de escalas de revezamento.

1.13.107. Permitir o cadastramento de diversos calendários e feriados especiais.

1.13.108. Possibilidade de cadastramento de diversos níveis de Horas Extras, com separação por tipos de dias trabalhados (dia normal, sábados, domingos e feriados).

1.13.109. Possibilitar o reprocessamento das ocorrências ou leitura de marcações a qualquer momento do mês.

1.13.110. Possibilitar a realização de prévias do fechamento do ponto a qualquer momento dentro do mês.

1.13.111. Permitir a automação dos processos e envio automático de e- mails e alertas SMS.

1.13.112. Permitir a criação de campos adicionais pelo usuário.

1.13.113. Permitir a visualização das tentativas de registro no relógio biométrico sem sucesso.

1.13.114. Permitir a parametrização, realização e acompanhamento do Ato Legal do Concurso Público e Processo Seletivo Simplificado para provimento de vagas,

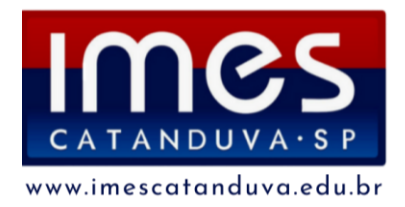

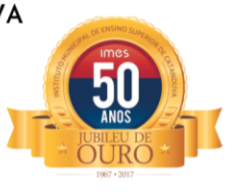

efetuando a avaliação dos candidatos, indicando-se automaticamente a aprovação, classificação, reprovação ou desclassificação.

1.13.115. Cadastrar concursos ou processos seletivos por cargo, curso, requisitos, conteúdo e edital.

1.13.116. Cadastrar candidatos inscritos e candidatos classificados: dados pessoais, dados de endereçamento, documentos, nota final (aprovado/reprovado), data nomeação, data da posse e edital.

1.13.117. Controlar e registrar os inscritos e classificados no concurso/processo de acordo com as leis em vigor, possibilitando a emissão de relatórios.

1.13.118. Assegurar a importação dos dados do concurso/processo junto à empresa que elaborou.

1.13.119. Permitir o controle dos convocados no concurso/processo.

1.13.120. Emitir editais de convocação dos classificados no concurso/processo.

# **1.14. O PROVEDOR DE NUVEM deverá atender, no mínimo, os seguintes requisitos:**

1.14.1. De portabilidade: permitir às aplicações e dados operarem em qualquer modelo de nuvem, ofertados por fornecedores distintos, sem a necessidade de reescrever códigos de aplicações, converter bancos de dados, alimentar os sistemas com informações dos usuários ou mesmo alterar características das aplicações.

1.14.2. De elasticidade: permitir aumentar ou reduzir de forma simples e dinâmica, sem interrupções e em tempo de execução, a quantidade de recursos computacionais utilizados, suprindo, desta forma, momentos de picos de demanda.

1.14.3. De confidencialidade: limitar o acesso à informação somente aos usuários autorizadas pelo proprietário da informação.

1.14.4. De integridade: assegurar que a informação manipulada mantém todas as características originais estabelecidas pelo proprietário da informação.

1.14.5. De disponibilidade: garantir que a informação esteja disponível para o uso dos usuários autorizados pelo proprietário da informação, com pelo menos 99% de disponibilidade ao ano.

1.14.6. De autenticidade: garantir que a informação provém da fonte anunciada e que não foi alterada no decorrer de um processo.

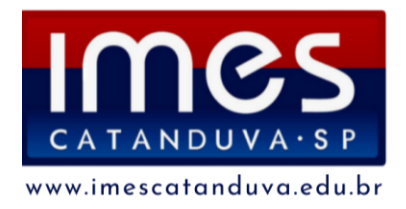

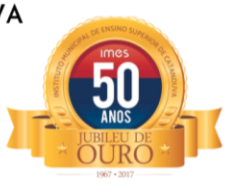

De monitoramento:

1.14.7. De suporte: garantir suporte em regime de 24h por dia, 7 dias por semana.

# **1.15. O sistema de INFORMAÇÕES - PORTAL DA TRANSPARÊNCIA - fornecido pela contratada deverá atender, no mínimo, os seguintes requisitos:**

**1.15.1. O Portal da Transparência em tempo real na web deve gerar as seguintes informações para conhecimento público:**

1.15.1.1. Possibilidade de consultar as opções de menu disponíveis, publicações e respostas as perguntas frequentes com base em um argumento simples de pesquisa. 1.15.1.2. Possibilidade de saber quais são os recursos de acessibilidade disponíveis. 1.15.1.3. Possibilidade de consultar, imprimir e exportar as respostas as perguntas mais frequentes que facilitam o entendimento sobre os objetivos e conteúdo do portal. 1.15.1.4. Possibilidade de consultar, imprimir e exportar informações sobre a estrutura organizacional da entidade. Tais dados compreendem: nome, endereço, horário de atendimento, telefones, atribuições e responsável.

1.15.1.5. Possibilidade de consultar, imprimir e exportar informações sobre o local responsável pelo Serviço de Informações ao Cidadão (SIC). Tais dados compreendem: nome, endereço, horário de atendimento, telefones, atribuições e responsável.

1.15.1.6. Possibilidade de obter informações básicas sobre os pedidos de informação, bem como o endereço eletrônico para efetuar seu registro e acompanhamento.

1.15.1.7. Possibilidade de consultar publicações diversas da entidade que envolvem temas como: Prestação de Contas, Planejamento/Orçamento, Lei 9.755/98 (Contas Públicas), Lei de Responsabilidade Fiscal (RREO e RGF), Anexos da Lei 4.320/64, Licitações, Lei de Acesso à Informação, Contratos e Gestão Pessoal.

1.15.1.8. Possibilidade de consultar informações do responsável pela manutenção do portal. Tais dados compreendem: nome, endereço, horário de atendimento, telefones e contato eletrônico.

1.15.1.9. Possibilidade de disponibilizar o acesso rápido a uma ou mais consultas sem a necessidade de navegar pelos menus.

**1.15.2. O Sistema de Dados abertos em tempo real na web deve gerar as seguintes informações para conhecimento público:**

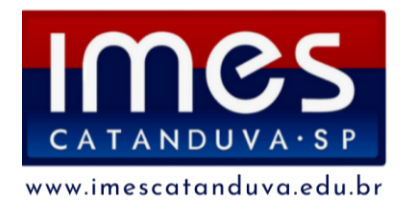

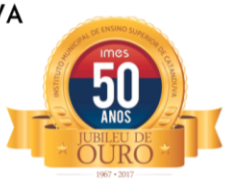

1.15.2.1. Possibilidade de disponibilizar o acesso via webservice ou outra ferramenta que permita leitura automatizada via API em um formato aberto (geração nos formatos XML e JSON)

1.15.2.2. Possibilidade de exportar as informações em um ou mais arquivos através de um formato aberto (não proprietário).

### **1.15.3. O Menu do Sistema de Informações em tempo real na web deve permitir as seguintes funcionalidades:**

1.15.3.1. Possibilidade de criar Menus personalizados no Portal de Transparência. Permitindo ao órgão vincular Links, Páginas da Internet, ou qualquer arquivo dentro dos temas correlatos, bem como destacar algum tema específico.

1.15.3.2. Possibilidade de criar submenus nas abas disponíveis no Portal de Transparência personalizáveis a critério do Órgão.

**1.15.4. O Sistema de Contabilidade deverá fornecer ao Portal da Transparência, em tempo real na web, permitindo aos interessados a consulta e visualização das seguintes informações:**

1.15.4.1. Possibilidade de impressão de todas as informações que são disponibilizadas.

1.15.4.2. Possibilidade de exportar as informações em um ou mais arquivos através de um formato aberto (não proprietário).

1.15.4.3. Possibilidade de mergulhar nas informações até chegar ao empenho que originou a despesa orçamentária.

1.15.4.4. Possibilidade de mergulhar nas informações até chegar aos credores com seus respectivos empenhos que originaram a despesa orçamentária.

1.15.4.5. Histórico de navegação e filtros utilizados em cada consulta.

1.15.4.6. Resumo explicativo em todas as consultas da Receita e da Despesa. Esta informação deve ser parametrizável, ficando a critério do administrador do sistema informar o conteúdo que achar necessário.

1.15.4.7. Movimentação diária das despesas, contendo o número do empenho, data de emissão, unidade gestora e credor, além do valor empenhado, em liquidação (esta informação deve ser parametrizável pelo administrador do sistema), liquidado, pago e anulado relacionado ao empenho e ao período informado.

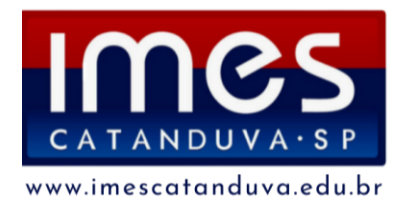

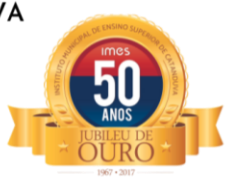

1.15.4.8. Movimentação diária das despesas, com possibilidade de impressão dos empenhos orçamentários, extraorçamentários e de restos a pagar.

1.15.4.9. Movimentação diária das despesas, com possibilidade de selecionar os registros por: período, unidade gestora, credor, documento do credor (CPF/CNPJ), número do empenho e tipo do empenho (orçamentário, extraorçamentário ou restos a pagar).

- 1.15.4.10. Dados cadastrais do empenho com as seguintes informações:
- A) Unidade gestora;
- B) Data de emissão;
- C) Funcional programática;
- D) Categoria Econômica;
- E) Grupo da Despesa;
- F) Modalidade de Aplicação;
- G) Natureza da Despesa;
- H) Desdobramento da Despesa;
- I) Fonte de recursos;
- J) Credor, com seu respectivo documento;
- K) Tipo, número, ano e data de homologação da licitação (quando houver);
- L) Número do processo de compra (quando houver);
- M) Número do convênio (quando houver);
- N) Número do contrato (quando houver);
- O) Descrição da conta extra (para os empenhos extraorçamentários)
- P) Itens do empenho com as suas respectivas quantidades, unidade e valor unitário;
- Q) Registros de comprovação da despesa.

1.15.4.11. Histórico do empenho contendo descrição do item, quantidade, unidade, valor unitário e valor total.

1.15.4.12. Histórico das liquidações contendo data de liquidação, número de liquidação, complemento histórico, valor liquidado e valor estornado.

1.15.4.13. Histórico dos pagamentos contendo data do pagamento, número do pagamento, número de liquidação, complemento histórico, valor pago e valor estornado.

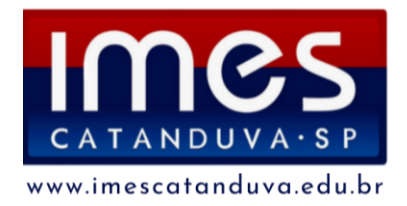

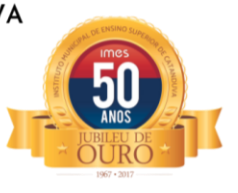

1.15.4.14. Histórico das retenções contendo data da retenção, número da retenção, número de liquidação, complemento histórico, valor da retenção e valor estornado. 1.15.4.15. Dados de movimentação do empenho contendo os valores: empenhado, em liquidação (esta informação deve ser parametrizável pelo administrador do sistema), liquidado, pago e anulado.

1.15.4.16. Filtros para selecionar o exercício, mês inicial/final, e Unidade Gestora.

1.15.4.17. Movimentação das Despesas e Receitas de uma determinada unidade gestora ou de todas de forma consolidada.

1.15.4.18. Movimentação das Despesas por Classificação Institucional, contendo valores individuais e totais por Órgão, Unidade, 3º Nível (quando existir), Natureza da Despesa e Credores.

1.15.4.19. Movimentação das Despesas por Função de Governo, contendo valores individuais e totais por Função, Subfunção, Programa de Governo, Natureza da Despesa e Credores.

1.15.4.20. Movimentação das Despesas por Programa de Governo, contendo valores individuais e totais por Programa de Governo, Ação de Governo, Natureza da Despesa e Credores.

1.15.4.21. Movimentação das Despesas por Ação de Governo, contendo valores individuais e totais por Tipo da Ação (Projeto, Atividade, Operação Especial), Ação de Governo, Natureza da Despesa e Credores.

1.15.4.22. Movimentação das Despesas por Categoria Econômica, contendo valores individuais e totais por Natureza da Despesa, Grupo de Despesa, Modalidade de Aplicação, Elemento de Despesa e Credores.

1.15.4.23. Movimentação das Despesas por Fonte de Recursos, contendo valores individuais e totais por Fonte de Recursos, Detalhamento da Fonte, Natureza da Despesa e Credores.

1.15.4.24. Movimentação das Despesas por Esfera Administrativa, contendo valores individuais e totais por Esfera, Natureza da Despesa e Credores.

1.15.4.25. Movimentação das Despesas envolvendo "Diárias", "Passagens" e "Adiantamentos de Viagem", contendo valores individuais e totais por Credor, além de dados complementares que mostram a Lei Autorizativa, Ato de Concessão, Data Inicial/Final da Viagem, Meio de Transporte, Objetivo da Viagem, Quantidade de

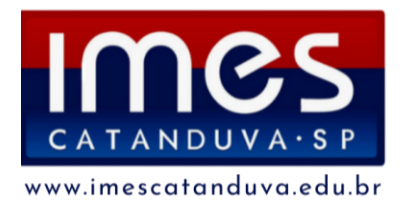

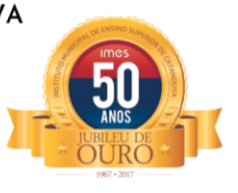

Diárias, Valor Unitário das Diárias, Valor Total, Matrícula, Nome e Cargo dos Beneficiários.

1.15.4.26. Movimentação de Arrecadação das Receitas por Natureza da Receita, contendo valores individuais e totais por Categoria Econômica, Origem, Espécie, Rubrica, Alínea, Subalínea e Detalhamento.

1.15.4.27. Movimentação de Arrecadação das Receitas por Fonte de Recursos, contendo valores individuais e totais por Natureza da Receita, Origem, Espécie, Rubrica, Alínea, Subalínea e Detalhamento.

1.15.4.28. Movimentação de Arrecadação das Receitas contendo os valores de Previsão Inicial, Previsão das Deduções, Previsão Atualizada Líquida, Arrecadação Bruta, Deduções da Receita e Arrecadação Líquida.

1.15.4.29. Movimentação das Despesas contendo os valores da Dotação Inicial, Créditos Adicionais, Dotação Atualizada, Valor Empenhado, em Liquidação (esta informação deve ser parametrizável pelo administrador do sistema), Valor Liquidado e Valor Pago.

1.15.4.30. Movimentação diária de arrecadação das receitas, contendo os valores totais de arrecadação no dia, no mês e no período selecionado.

1.15.4.31. Movimentação diária das despesas, contendo os valores totais efetuados no dia, no mês e no período selecionado.

1.15.4.32. Movimentação dos empenhos a pagar contendo a Data de Vencimento, Fornecedor, Valor a Pagar, Número do Empenho, Tipo do Empenho, Fonte de Recursos, Descrição do Movimento, Processo Licitatório (se houver), Valor Empenhado e Valor a Pagar.

1.15.4.33. Movimentação de recursos financeiros extraorçamentários repassados entre entidades públicas da mesma esfera de governo contendo unidade concessora/recebedora, finalidade da transferência, programação inicial, histórico de movimentos e resumo da transferência.

1.15.4.34. Movimentação de recursos recebidos da União, Estado ou outras entidades contendo a origem, fonte de recursos, detalhamento da fonte, previsão bruta, previsão das deduções, previsão líquida, arrecadação bruta, deduções e arrecadação líquida.

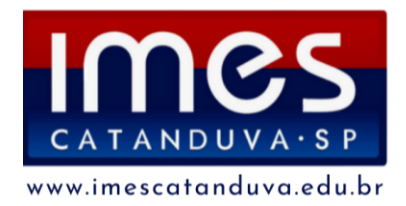

INSTITUTO MUNICIPAL DE ENSINO SUPERIOR DE CATANDUVA Autarquia Municipal Autorizada: Decreto Estadual 47.886 de 07/04/67 Reconhecida: Decreto Federal 68.187 de 10/02/71 Recredenciada: Portaria CEE/GP n°298 de 03/08/21 Av. Daniel Dalto s/n | Caixa Postal: 86 | 15.800-970 | Catanduva-SP Telefone/WhatsApp: (17) 3531-2200| E-mail: secretaria@fafica.br

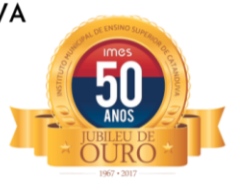

1.15.4.35. Movimentação de recursos concedidos a outras entidades para consecução de atividades de interesse público, que não sejam decorrentes de determinação legal ou constitucional contendo o tipo da transferência, nome do beneficiário, CPF/CNPJ, valor empenhado, valor liquidado, valor pago e valor anulado, bem como os detalhes do empenho realizado.

1.15.4.36. Data da última atualização dos dados efetuada.

**1.15.5. O Sistema de Licitação deverá fornecer ao Portal da Transparência, em tempo real na web, permitindo aos interessados a consulta e visualização das seguintes informações:**

1.15.5.1. Apresentar os Contratos da Administração Pública com seus aditivos, reajustes e demais alterações. Permitindo a seleção por exercício, unidade gestora, finalidade, fornecedor, valor e período.

1.15.5.2. Apresentar os Processos Licitatórios e afastados de licitação, permitindo selecioná-los pelo exercício, unidade gestora, modalidade, finalidade, objeto e expedição.

1.15.5.3. Apresentar a relação de participantes da Licitação, bem como a relação de fornecedores desclassificados e o motivo da desclassificação.

1.15.5.4. Apresentar os vencedores e seus respectivos fornecimentos à unidade gestora, identificando seus contratos e itens fornecidos.

1.15.5.5. Apresentar os produtos consumidos e seus respectivos fornecedores e contratos, permitindo selecioná-los por unidade gestora, descrição e períodos.

1.15.5.6. Possibilidade de exportar as informações em um ou mais arquivos através de um formato aberto (não proprietário).

1.15.5.7. Possibilidade de impressão de todas as informações que são disponibilizadas.

1.15.5.8. Data da última atualização dos dados efetuada.

1.15.5.9. Data da abertura das propostas.

**1.15.6. O Sistema de Folha de Pagamento deverá fornecer ao Portal da Transparência, em tempo real na web, permitindo aos interessados a consulta e visualização das seguintes informações:**

1.15.6.1. Informações do quadro de servidores ativos contendo nome, matrícula, cargo/função, lotação e vínculo.

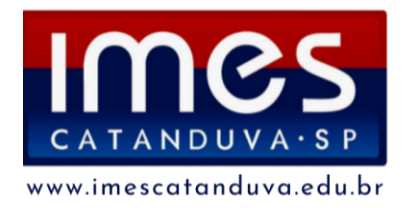

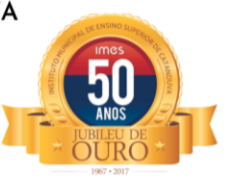

1.15.6.2. Informações dos servidores efetivos contendo legislação regulamentadora, data de admissão, forma de contratação, carga horária, horário de trabalho e situação funcional.

1.15.6.3. Informações dos servidores comissionados contendo data de nomeação, número do ato de nomeação, data de exoneração, número do ato de exoneração, existência de vínculo efetivo, carga horária, detalhamento das atribuições, legislação regulamentadora e situação funcional.

1.15.6.4. Informações dos servidores cedidos/recebidos contendo legislação regulamentadora, carga horária, número do ato de cessão, ônus do pagamento e prazo de cessão.

1.15.6.5. Informações dos servidores temporários contendo data inicial e final da contratação.

1.15.6.6. Informações dos estagiários contendo data de admissão, curso vinculado ao estágio e carga horária.

1.15.6.7. Informações do quadro de servidores inativos contendo nome, matrícula, cargo/função em que se deu a aposentadoria, data de ingresso no quadro de inativos e regime de aposentadoria.

1.15.6.8. Informações da quantidade de servidores, salário base, vencimentos totais, descontos e valor líquido em níveis de visão por Entidade, Período, Secretaria, Departamento, Sessão, Setor, Cargo e Servidor.

1.15.6.9. Informações analíticas de pagamento contendo matrícula, nome do servidor, cargo, vínculo, data de admissão, salário base, proventos, vantagens, vencimentos totais, descontos e valor líquido em níveis de visão por Entidade e Período.

1.15.6.10. Informações detalhadas da folha de pagamento contendo códigos de verbas, descrição das verbas, valores de proventos, vantagens e descontos.

1.15.6.11. Informações detalhadas do servidor, contendo nome, matrícula, data admissão, lotação, cargo, carga horária, situação, vínculo e CPF.

1.15.6.12. Informações do número de vagas criadas, preenchidas e disponíveis, por cargo, conforme o regime de contratação.

1.15.6.13. Possibilidade de exportar as informações em um ou mais arquivos através de um formato aberto (não proprietário).

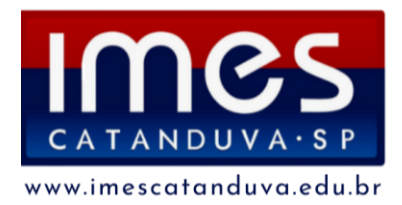

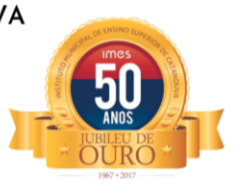

1.15.6.14. Possibilidade de impressão de todas as informações que são disponibilizadas.

1.15.6.15. Data da última atualização dos dados efetuada.

**1.15.7. O Sistema de Arrecadação deverá fornecer ao Portal da Transparência, em tempo real na web, permitindo aos interessados a consulta e visualização das seguintes informações:**

1.15.7.1. Valores Arrecadados, em níveis de visão por Natureza da Receita e seus valores.

1.15.7.3. Valores Deduzidos, em níveis de visão por Natureza da Receita e seus valores.

1.15.7.4. Valores Arrecadados, em níveis de visão por Fonte de Recurso, Natureza da Receita e seus valores.

1.15.7.5. Valores Deduzidos, em níveis de visão por Fonte de Recurso, Natureza da Receita e seus valores.

1.15.7.6. Possibilidade de exportar as informações em um ou mais arquivos através de um formato aberto (não proprietário).

1.15.7.7. Possibilidade de impressão de todas as informações que são disponibilizadas.

1.15.7.8. Data da última atualização dos dados efetuada.

**1.15.8. O Sistema de Patrimônio deverá fornecer ao Portal da Transparência, em tempo real na web, permitindo aos interessados a consulta e visualização das seguintes informações:**

1.15.8.1. Relação de bens contendo unidade gestora, descrição, número da placa, situação, data de aquisição, valor de aquisição, tipo de ingresso, data da baixa, tipo da baixa, valor atual e data de avaliação.

1.15.8.2. Possibilidade de exportar as informações em um ou mais arquivos através de um formato aberto (não proprietário).

1.15.8.3. Possibilidade de impressão de todas as informações que são disponibilizadas.

1.15.8.4. Data da última atualização dos dados efetuada.

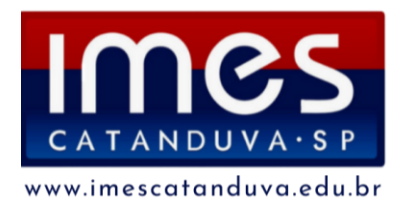

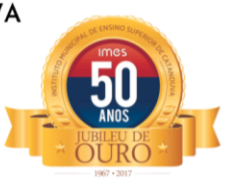

**1.15.9. O Sistema de Estoque deverá fornecer ao Portal da Transparência, em tempo real na web, permitindo aos interessados a consulta e visualização das seguintes informações:**

1.15.9.1. Relação de materiais contendo unidade gestora, descrição, unidade de medida, saldo anterior, entradas, saídas e saldo atual.

1.15.9.2. Possibilidade de exportar as informações em um ou mais arquivos através de um formato aberto (não proprietário).

1.15.9.3. Possibilidade de impressão de todas as informações que são disponibilizadas.

1.15.9.4. Data da última atualização dos dados efetuada.

**1.15.10. Também deverá ser Fornecido ao Portal da Transparência, em tempo real na web, permitindo aos interessados a consulta e visualização das seguintes informações:**

1.15.10.1. Relação de veículos contendo unidade gestora, tipo de veículo, descrição, data de aquisição, localização, placa, ano de fabricação, situação, tipo do bem, chassi, estado de conservação, número do RENAVAM, combustível utilizado, cor e data de aquisição

1.15.10.2. Relação das despesas com abastecimento, impostos e outras manutenções contendo data do movimento, descrição, quantidade e valor.

1.15.10.3. Possibilidade de exportar as informações em um ou mais arquivos através de um formato aberto (não proprietário).

1.15.10.4. Possibilidade de impressão de todas as informações que são disponibilizadas.

1.15.10.5. Data da última atualização dos dados efetuada.

#### **1.16. INTEGRAÇÃO DOS SISTEMAS EM "TEMPO REAL"**

1.16.1. Os Sistema objeto desta dispensa de Licitação deverá estar integrado em "Tempo Real" entre si e com os demais atualmente instalados e em uso pelo Instituto Municipal de Ensino Superior de Catanduva.

1.16.2. A vencedora da licitação deverá garantir a conversão de todos os bancos de dados dos sistemas, atualmente em uso pelo Instituto Municipal de Ensino Superior de Catanduva.

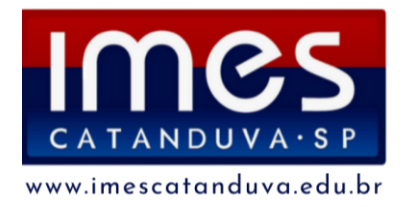

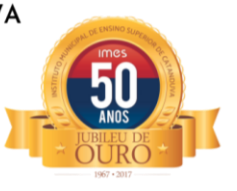

1.16.1. A conversão dos dados deverá ser feita de forma a manter na íntegra "todas as informações" dos exercícios anteriores que se encontram armazenadas no Site do Tribunal de Contas do Estado de São Paulo – TCE-SP (Projeto AUDESP), referentes às movimentações dos meses e exercícios anteriores.

1.16.2. A conversão dos dados, bem como a liberação dos softwares para uso do Instituto Municipal de Ensino Superior de Catanduva, deverá ser realizada dentro do prazo máximo estipulado neste Termo de Referência, evitando assim, atrasos nas transmissões e armazenamentos futuros do Projeto AUDESP.

1.16.3. Também deverão ser atendidos os regulamentos dos Órgãos que estiverem em vigor, e, ainda, aquelas que vierem a vigorar durante todo o período de execução contratual.

1.16.4. Todas as bases de dados atuais devem ser utilizadas no novo sistema da empresa contratada sem que sejam descartadas informações relevantes do Instituto Municipal de Ensino Superior de Catanduva.

1.16.5. A CONTRATADA deverá garantir toda segurança pelas conversões de todos os bancos de dados dos sistemas objeto desta licitação, atualmente em uso pelo Instituto Municipal de Ensino Superior de Catanduva.

1.16.6. Antes da implantação definitiva a empresa vencedora deverá realizar testes de laboratório que simule os ambientes de trabalhos de forma a validar o correto funcionamento do sistema, estes testes devem ser realizados em no máximo 10 dias. 1.16.7. Durante os testes a CONTRATADA deve realizar importação COMPLETA da base de dados já existente tornando-a 100% compatível com o novo sistema sem que qualquer informação seja descartada.

1.16.8. Antes da liberação oficial dos sistemas aplicativos para acesso aos usuários externos, os técnicos da Empresa Contratada e os técnicos do IMES Catanduva deverão realizar última verificação (check-list) de todos os detalhes para o funcionamento.

1.16.9. As migrações das bases de dados, se necessária, é de responsabilidade da CONTRATADA e deverá ocorrer sem a necessidade de paralisação do atendimento no sistema de gestão pública.

1.16.10. Todas as informações das bases de dados exportadas e importadas para a nova base de dados a empresa contratada e os membros da equipe guardarão sigilo

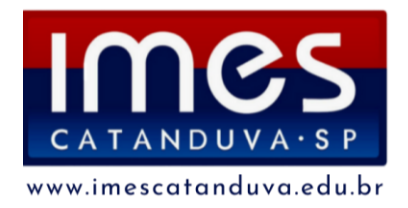

INSTITUTO MUNICIPAL DE ENSINO SUPERIOR DE CATANDUVA Autarquia Municipal Autorizada: Decreto Estadual 47.886 de 07/04/67 Reconhecida: Decreto Federal 68.187 de 10/02/71 Recredenciada: Portaria CEE/GP n°298 de 03/08/21 Av. Daniel Dalto s/n | Caixa Postal: 86 | 15.800-970 | Catanduva-SP Telefone/WhatsApp: (17) 3531-2200| E-mail: secretaria@fafica.br

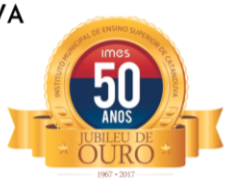

absoluto sobre os dados e informações processadas do objeto da prestação de serviços ou quaisquer outras informações a que venham ter conhecimento em decorrência da execução das atividades previstas no Contrato, respondendo contratual e legalmente pela inobservância desta alínea, inclusive após o término do contrato.

1.16.11. Todas as informações, documentos relacionados à execução dos projetos serão consideradas sigilosas, obrigando-se a CONTRATADA a manter completo e absoluto sigilo sobe quaisquer dados, materiais, pormenores, informações, especificações técnicas e comerciais da outra parte, de que venha a ter conhecimento ou acesso, ou que lhe venham a ser confiadas, sejam relacionados ou não com a prestação dos serviços e não poderá, sob qualquer pretexto, reproduzir, divulgar, revelar ou dar conhecimento a terceiros estranhos a esta contratação, sob as penas de Lei.

1.1612. A contratada deve assumir total responsabilidade pelo sigilo das informações, dados, contidos em quaisquer mídias e documentos que seus empregados ou prepostos vierem a obter em função dos serviços prestados ao IMES Catanduva, respondendo pelos danos que eventual vazamento de informações, decorrentes de ação danosa ou culposa, nas formas de negligência, imprudência ou imperícia, venha a ocasionar ao Instituto Municipal de Ensino Superior.

#### **1.17. APRESENTAÇÃO, IMPLANTAÇÃO E TREINAMENTO**

1.17.1. O prazo para conversão, implantação, treinamento e disponibilização para o pleno funcionamento, não poderá ser superior a 30 (trinta) dias a contar da assinatura do contrato.

1.17.2. Os serviços deverão ser iniciados pela contratada após a emissão da respectiva Ordem de Serviço.

#### **2. FUNDAMENTOS DA CONTRATAÇÃO**

2.1. A implantação de uma solução de sistema que incorpore toda gestão administrativa e financeira de forma eficaz e integrada está alinhada com o

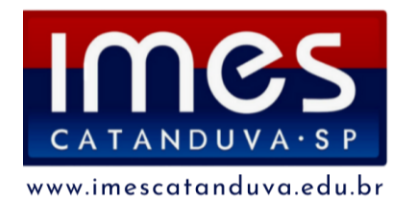

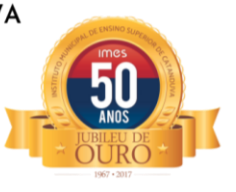

direcionamento estratégico da Diretoria de "Promover a convergência de sistemas integrados de gestão e informação entre os departamentos";

2.2. A licitação permitirá o aprimoramento e a facilitação dos procedimentos administrativos do IMES Catanduva, através da implantação de um software de controle que proporcione maior eficiência no desenvolvimento das atividades da instituição.

2.3. Deve-se registrar que não há solução de software livre em portal público, nem tampouco na comunidade livre, que atenda por completo as características funcionais, técnicas e especializadas no objeto a ser contratado.

2.7. A contratação foi enquadrada como dispensa de licitação em razão do valor, conforme art. 75, inciso II da Lei 14.133/2021.

### **3.0 DESCRIÇÃO DA SOLUÇÃO**

3.1. A contratação do Sistema de Gestão não se refere ao desenvolvimento de um sistema e sim à utilização de um produto pronto que será configurado e customizado segundo as necessidades do IMES Catanduva.

3.2. O sistema de gestão pretende:

- 3.2.1. Desburocratizar os processos;
- 3.2.2. Aumentar a produtividade das equipes;
- 3.2.3. Automatizar as atividades;

3.2.4. Para garantir a sustentação e continuidade do negócio em caso de substituição do Sistema é exigida neste termo de referência a documentação digital (manuais, documentos de ajuda, apostilas, etc.) de todo o software e seus respectivos módulos.

#### **4. FORMA E CRITÉRIOS DE SELEÇÃO DO FORNECEDOR**

4.1. Trata-se de serviço comum, continuado, a ser contratado mediante dispensa de licitação, em razão do valor, conforme previsto no art. 75, inciso II da Lei 14.133/2021. 4.2. A prestação dos serviços não gera vínculo empregatício entre os empregados da Contratada e a Administração Contratante, vedando-se qualquer relação entre estes que caracterize pessoalidade e subordinação direta.

4.3. A proposta de preços a ser apresentada pelo proponente conterá, no mínimo, a discriminação completa do objeto; valores unitários e totais; a garantia dos serviços;

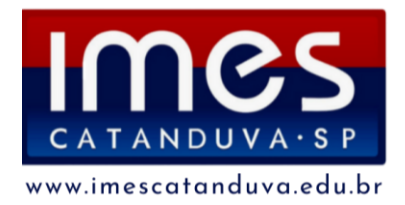

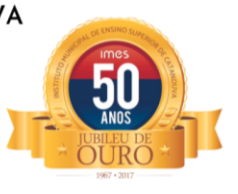

dados completos da proponente (razão social, CNPJ, endereço, telefone, e-mail, representante legal).

4.4. As exigências de habilitação jurídica e de regularidade fiscal e trabalhista são as usuais para a generalidade dos objetos, conforme disciplinado neste Termo de Referência.

4.5. O critério de julgamento da proposta é o menor preço global.

4.4. A empresa cuja proposta for classificada como a de menor preço, deverá comprovar a sua regularidade fiscal e trabalhista para a contratação com a administração Pública.

#### **5. REQUISITOS DA CONTRATAÇÃO**

5.1. Os requisitos da contratação abrangem o seguinte:

5.1.1. Declaração da empresa de que tem pleno conhecimento das condições necessárias para a prestação do serviço.

5.1.2. Habilitação Jurídica:

5.1.2.1. em se tratando de empresário individual, registro na Junta Comercial;

5.1.2.2. em caso de sociedade empresária ato constitutivo registrado na Junta Comercial, bem como alterações contratuais que constem o nome do administrador ou ato separado de sua designação e, em sendo sociedade anônima, acompanhada de documento de eleição de seus atuais

administradores;

5.1.2.3. em caso de sociedade simples inscrição do ato constitutivo no Cartório de Registro de Títulos e Documentos, acompanhado da prova de quem exerce sua administração; e

5.1.2.4. decreto de autorização, em se tratando de pessoa jurídica ou sociedade estrangeira em funcionamento no País.

5.1.2.5. no caso de MEI - comprovante de inscrição do MEI.

5.1.3. Regularidade Fiscal e Trabalhista:

5.1.3.1. prova de inscrição no Cadastro Nacional de Pessoa Jurídica — CNPJ;

5.1.3.2. prova de regularidade com a Fazenda Federal e Seguridade Social (INSS);

5.1.3.4. prova de regularidade com a Fazenda Estadual, I.C.M.S;

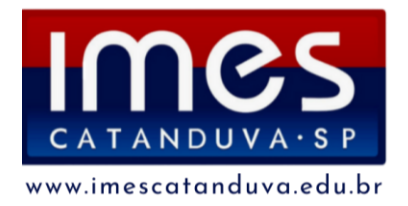

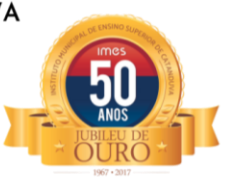

5.1.3.5. prova de regularidade com a Fazenda Municipal do domicílio ou sede do licitante, ou outra equivalente, na forma da Lei, I.S.S.;

5.1.3.6. prova de regularidade relativa ao Fundo de Garantia por Tempo de Servico (FGTS);

5.1.3.7. prova de inexistência de débitos inadimplidos perante a Justiça do Trabalho, mediante a apresentação de certidão negativa nos termos do Título

VII-A da Consolidação das Leis do Trabalho, aprovada pelo Decreto-Lei n° 5.452, de 1° de maio de 19431.

5.3. Como condição para a contratação o fornecedor se obriga a manter as condições de habilitação e qualificação exigidas.

5.5. A contagem do prazo para início da prestação do serviço dar-se-á a partir do primeiro dia útil subsequente à data de comunicação efetivada pelo IMES Catanduva e/ou da expressa autorização da contratante para o início da execução dos serviços. 5.7. As obrigações da Contratada e Contratante estão previstas neste Termo de Referência.

#### **6. MODELO DE EXECUÇÃO DO OBJETO**

6.1. A execução do objeto será observará o seguinte:

6.1.1. O serviço a que se refere o objeto desta contratação encontra-se no seguinte local:

6.1.1.1. Instituto Municipal de Ensino Superior de Catanduva Avenida Daniel Dalto s/nº (Rodovia Washington Luis - SP 310 - Km 382)

6.2. Os serviços deverão ser executados em até 30 dias corridos após a emissão da ordem de serviço.

6.3. Os serviços deverão ser executados sempre por profissionais com os conhecimentos necessários sobre as ferramentas, equipamentos, peças, técnicas e itens envolvidos, de modo a não prejudicar o funcionamento do edifício, tampouco o bom andamento das atividades de seus ocupantes.

6.4. O serviço referido neste Termo de Referência deverá ser acompanhado por representante da contratante.

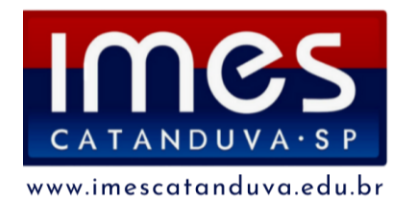

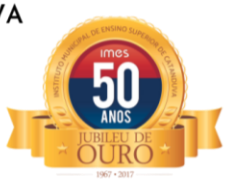

6.5. O objeto dessa licitação será considerado efetivamente adequado se estiver em plena condição de funcionamento e sem nenhuma restrição, sendo que, somente a partir deste momento, poderá ocorrer o recebimento definitivo.

# **7. MODELO DE GESTÃO DO CONTRATO E CRITÉRIO DE MEDIÇÃO E PAGAMENTO**

7.1. A execução do Contrato, nos termos do § 1º do art. 117 da Lei nº 14.133/2021, será acompanhada e fiscalizada por servidor do IMES Catanduva, que atestará as notas fiscais/faturas de serviço, para fins de pagamento.

7.2. A Administração, devidamente representada na forma desta Cláusula, poderá rejeitar, no todo, ou em parte, o objeto contratado, sem ônus para o IMES Catanduva, se executados em desacordo com as especificações estabelecidas neste Termo de Referência e seus anexos.

#### **8. OBRIGAÇÕES DA CONTRATANTE**

8.1. Fiscalizar a execução do objeto, nos termos do disposto no artigo 117 da Lei 14.133/2021.

8.2. Exigir o cumprimento de todas as obrigações assumidas pela Contratada, de acordo com as cláusulas contratuais e os termos de sua proposta;

8.3. Exercer o acompanhamento e a fiscalização dos serviços, por servidor especialmente designado, anotando em registro próprio as falhas detectadas, indicando dia, mês e ano, bem como o nome dos empregados eventualmente envolvidos, e encaminhando os apontamentos à autoridade competente para as providências cabíveis;

8.4. Notificar a Contratada por escrito da ocorrência de eventuais imperfeições, falhas ou irregularidades constatadas no curso da execução dos serviços, certificando-se que as soluções por ela propostas sejam as mais adequadas para sanar o ocorrido;

8.5. Pagar à Contratada o valor resultante da prestação do serviço, no prazo e condições estabelecidas neste Termo de Referência;

8.6. Efetuar as retenções tributárias devidas sobre o valor da Nota Fiscal da contratada, quando aplicável.

8.7. Fornecer as informações necessárias para o desenvolvimento dos serviços

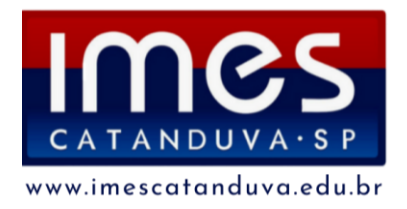

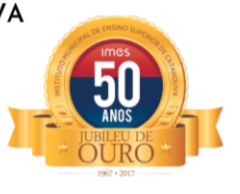

objeto da dispensa de Licitação.

8.8. Cientificar a assessoria jurídica do IMES Catanduva para a adoção das medidas cabíveis quando do descumprimento das obrigações pela Contratada;

8.9. Disponibilizar a área a ser executado o serviço em condições adequadas para execução do objeto.

8.10. Permitir aos funcionários da Contratada, devidamente credenciados, encarregados da execução dos serviços, completo e livre acesso aos locais previstos, possibilitando-lhes o cumprimento do objeto deste Termo de Referência.

8.11. Verificar a preparação dos ambientes e a disponibilização dos equipamentos antes do início dos serviços.

8.12. Solicitar a substituição ou correção dos serviços ou equipamentos que não tenham sido considerados adequados.

8.13. Prestar as informações e os esclarecimentos que venham a ser solicitadas pela Contratada.

#### **9. OBRIGAÇÕES DA CONTRATADA**

9.1. Executar os serviços conforme especificações deste Termo de Referência e de sua proposta, com a alocação dos empregados necessários ao perfeito

cumprimento das cláusulas contratuais, além de fornecer e utilizar os materiais e equipamentos, ferramentas e utensílios necessários, na qualidade e quantidade mínimas especificadas neste Termo de Referência e em sua proposta;

9.2. Reparar, corrigir, remover ou substituir, às suas expensas, no total ou em parte, no prazo fixado pelo fiscal do contrato, os serviços efetuados em que se verificarem vícios, defeitos ou incorreções resultantes da execução ou dos materiais empregados; 9.3. Responsabilizar-se pelos vícios e danos decorrentes da execução do objeto, bem

como por todo e qualquer dano causado ao IMES Catanduva, devendo ressarcir imediatamente a Administração em sua integralidade, ficando a Contratante autorizada a descontar dos pagamentos devidos à Contratada, o valor correspondente aos danos sofridos;

9.4. A contratada fornecerá mão de obra especializada, material, produtos, equipamentos e supervisão técnica necessários à execução dos serviços;

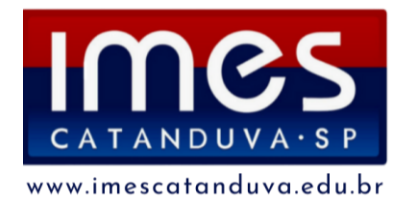

INSTITUTO MUNICIPAL DE ENSINO SUPERIOR DE CATANDUVA Autarquia Municipal Autorizada: Decreto Estadual 47.886 de 07/04/67 Reconhecida: Decreto Federal 68.187 de 10/02/71 Recredenciada: Portaria CEE/GP n°298 de 03/08/21 Av. Daniel Dalto s/n | Caixa Postal: 86 | 15.800-970 | Catanduva-SP Telefone/WhatsApp: (17) 3531-2200| E-mail: secretaria@fafica.br

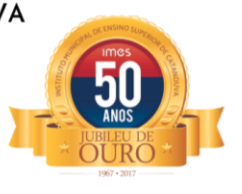

9.5. Utilizar empregados habilitados e com conhecimentos básicos dos serviços a serem executados, em conformidade com as normas e determinações em vigor; 9.7. Responsabilizar-se pelo cumprimento das obrigações previstas em Acordo,

Convenção, Dissídio Coletivo de Trabalho ou equivalentes das categorias abrangidas pelo contrato, por todas as obrigações trabalhistas, sociais, previdenciárias, tributárias e as demais previstas em legislação específica, cuja inadimplência não transfere a responsabilidade à Contratante;

9.8. Comunicar ao Fiscal do contrato, no prazo de 24 (vinte e quatro) horas, qualquer ocorrência anormal ou que se verifique no local dos serviços.

9.9. Prestar todo esclarecimento ou informação solicitada pela Contratante ou por seus prepostos, garantindo-lhes o acesso, a qualquer tempo, ao local dos trabalhos, bem como aos documentos relativos à execução dos serviços.

9.10. Paralisar, por determinação da Contratante, qualquer atividade que não esteja sendo executada de acordo com a boa técnica ou que ponha em risco a segurança de pessoas ou bens de terceiros.

9.11. Promover a guarda, manutenção e vigilância de materiais, ferramentas, e tudo o que for necessário à execução dos serviços.

9.12. Promover a organização técnica e administrativa dos serviços, de modo a conduzi-los eficaz e eficientemente, de acordo com os documentos e especificações que integram este Termo de Referência, no prazo determinado.

9.13. Conduzir os trabalhos com estrita observância às normas da legislação pertinente, cumprindo as determinações dos Poderes Públicos, mantendo sempre limpo o local dos serviços e nas melhores condições de segurança, higiene e disciplina.

9.14. Submeter previamente, por escrito, à Contratante, para análise e aprovação, quaisquer mudanças nos métodos executivos que fujam às especificações do memorial descritivo.

9.15. Não permitir a utilização de qualquer trabalho do menor de dezesseis anos, exceto na condição de aprendiz para os maiores de quatorze anos; nem permitir a utilização do trabalho do menor de dezoito anos em trabalho noturno, perigoso ou insalubre;

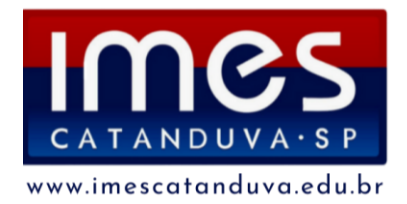

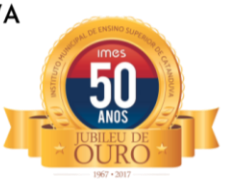

9.16. Manter durante toda a vigência do contrato, em compatibilidade com as obrigações assumidas, todas as condições de habilitação e qualificação exigidas na dispensa de licitação;

9.17. Guardar sigilo sobre todas as informações obtidas em decorrência do cumprimento do contrato;

9.18. Prestar os serviços dentro dos parâmetros e rotinas estabelecidos, fornecendo todos os materiais, equipamentos e utensílios em quantidade, qualidade e tecnologia adequadas, com a observância às recomendações aceitas pela boa técnica, normas e legislação;

9.19. Responsabilizar-se pelas despesas dos tributos, encargos fiscais,

comerciais, taxas, fretes, seguros, deslocamento de pessoal, prestação de garantia e quaisquer outras que incidam ou venham a incidir na execução do objeto;

9.20. Responder pelas despesas relativas a encargos trabalhistas, seguro de acidentes, contribuições previdenciárias, impostos e quaisquer outras que forem devidas e referentes aos serviços executados por seus empregados, uma vez que estes não têm nenhum vínculo empregatício com a Contratante;

9.21. Providenciar, quando necessário, a substituição de equipamentos defeituosos;

9.22. Abster-se de alterar a especificação ou quantidades de materiais, equipamentos ou serviços especificados neste Termo de Referência sem prévia autorização da CONTRATANTE;

9.23. Arcar com o transporte de todo o material e dos equipamentos previstos para instalação no local, de modo que tudo esteja montado e em condições de uso para a realização do serviço.

9.24. Orientar os seus empregados a observarem o seguinte protocolo: agir com presteza, polidez e cortesia;

9.25. Entregar o local de trabalho em perfeitas condições de higiene e uso após a execução dos serviços contratados;

9.26. Instruir os seus profissionais, quanto à prevenção de acidentes e incêndios, assumindo, também, a responsabilidade por todas as providências e obrigações estabelecidas na legislação específica de acidentes do trabalho, quando forem

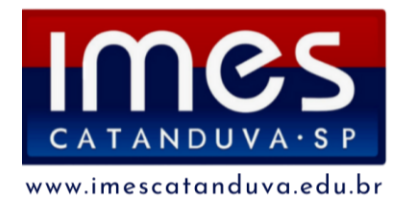

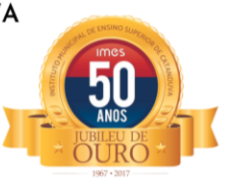

vítimas os seus empregados na execução dos serviços contratados ou em conexão com eles, independentemente do local do evento;

9.27. A equipe de trabalho deverá fazer uso obrigatoriamente dos Equipamentos de Proteção Individuais - EPl, bem como observar conduta adequada na utilização dos materiais de consumo, peças de reposição, ferramentas e equipamentos, conforme indicações dos fabricantes, objetivando a correta execução dos serviços;

9.28. Manter sigilo sobre todo e qualquer assunto do interesse da CONTRATANTE ou de terceiros de que tomar conhecimento em razão da contratação, devendo orientar seus empregados nesse sentido, sob pena de responsabilidade civil, penal e/ou administrativa.

9.29. Dar ciência, imediatamente e por escrito, de qualquer anormalidade que verificar na execução do objeto, bem como prestar esclarecimentos que forem solicitados pelo IMES Catanduva.

9.30. Assumir a responsabilidade por quaisquer acidentes de trabalho de execução dos serviços contratados, ainda que resulte de caso fortuito e por qualquer causa, bem como as indenizações que possam vir a ser devidas a terceiros por fatos oriundos dos serviços contratados.

9.31. Responder por danos, desaparecimentos de bens materiais e avarias que venham a ser causadas por seus empregados à Contratante ou a terceiros, desde que fique comprovada a responsabilidade da Contratada, sem excluí-la ou reduzi-la em virtude do acompanhamento realizado pelo IMES Catanduva, de acordo com o art. 120 da Lei n° 14.133/2021;

9.32. Indenizar imediatamente o IMES Catanduva por todo e qualquer prejuízo material ou pessoal que, comprovadamente, possa advir direta ou indiretamente ao IMES Catanduva ou as terceiras decorrentes dos exercícios de sua atividade;

9.33. Não transferir a outrem a execução do objeto deste Termo de Referência, ainda que pequenas subempreitadas ou tarefas.

9.34. Comunicar imediatamente à Fiscalização os eventuais casos fortuitos e/ou de força maior, impeditivos da execução do objeto.

#### **10. DA SUBCONTRATAÇÃO**

10.1. Não será admitida a subcontratação desta dispensa de licitação.

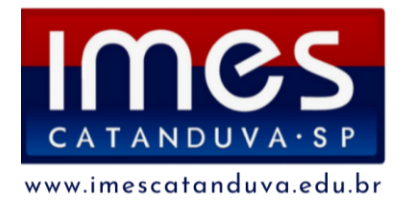

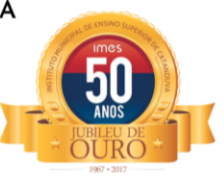

#### **11. ALTERAÇÃO SUBJETIVA**

11.1. É admissível a fusão, cisão ou incorporação da contratada com/em outra pessoa jurídica, desde que sejam observados pela nova pessoa jurídica todos os requisitos de habilitação exigidos na licitação original; sejam mantidas as demais cláusulas e condições do contrato; não haja prejuízo à execução do objeto pactuado e haja a anuência expressa da Administração à continuidade do contrato.

#### **12. CONTROLE E FISCALIZAÇÃO DA EXECUÇÃO**

12.1. O acompanhamento e a fiscalização da execução do contrato consistem na verificação da conformidade da prestação dos serviços, dos materiais, técnicas e equipamentos empregados, de forma a assegurar o perfeito cumprimento do ajuste, que serão exercidos por um ou mais representantes da Contratante, especialmente designados, na forma dos arts. 117 e 140 da Lei nº 14.133/2021.

12.2. O representante da Contratante deverá ter a qualificação necessária para o acompanhamento e controle da execução dos serviços e do contrato.

12.3. A verificação da adequação da prestação do serviço deverá ser realizada com base nos critérios previstos neste Termo de Referência.

12.4. A fiscalização do contrato, ao verificar que houve subdimensionamento da produtividade pactuada, sem perda da qualidade na execução do serviço, deverá comunicar à autoridade responsável para que esta promova a adequação contratual à produtividade efetivamente realizada, respeitando-se os limites de alteração dos valores contratuais previstos no artigo 125 c/c artigo 126 da Lei nº 14.133/2021.

12.5. O representante da Contratante deverá promover o registro das ocorrências verificadas, adotando as providências necessárias ao fiel cumprimento das cláusulas contratuais, conforme o disposto nos §§ 1º e 2º do art. 117 da Lei nº 14.133/2021.

12.6. O descumprimento total ou parcial das obrigações e responsabilidades assumidas pela Contratada ensejará a aplicação de sanções administrativas, previstas neste Termo de Referência e na legislação vigente, conforme disposto nos artigos 155 e 156 da Lei nº 14.133/2021.

12.7. As atividades de gestão e fiscalização da execução contratual devem ser realizadas de forma preventiva, rotineira e sistemática, podendo ser exercidas por

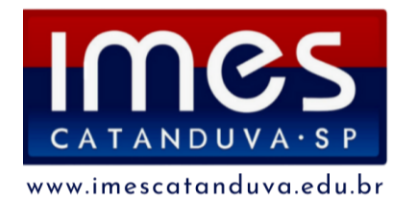

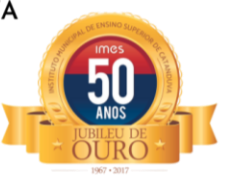

servidores, equipe de fiscalização ou único servidor, desde que, no exercício dessas atribuições, fique assegurada a distinção dessas atividades e, em razão do volume de trabalho, não comprometa o desempenho de todas as ações relacionadas à Gestão do Contrato.

12.8. A utilização da Lista de Verificação não impede a aplicação concomitante de outros mecanismos para a avaliação da prestação dos serviços.

12.9. A CONTRATADA poderá apresentar justificativa para a prestação do serviço com menor nível de conformidade, que poderá ser aceita pelo fiscal do contrato, desde que comprovada a excepcionalidade da ocorrência, resultante exclusivamente de fatores imprevisíveis e alheios ao controle do prestador.

12.10. A conformidade do material a ser utilizado na execução dos serviços deverá ser verificada juntamente com o documento da CONTRATADA que contenha sua relação detalhada, de acordo com o estabelecido neste Termo de Referência e na proposta, informando as respectivas quantidades e especificações técnicas.

12.11. A fiscalização de que trata esta cláusula não exclui nem reduz a responsabilidade da CONTRATADA, inclusive perante terceiros, por qualquer irregularidade, ainda que resultante de imperfeições técnicas ou emprego de material inadequado ou de qualidade inferior e, na ocorrência desta, não implica corresponsabilidade da CONTRATANTE ou de seus agentes, gestores e fiscais, de conformidade com o art. 120 da Lei nº 14.133/2021.

12.12. As irregularidades detectadas pela fiscalização serão imediatamente comunicadas à Contratada, por escrito, para correção ou adequação.

#### **13. DO RECEBIMENTO E ACEITAÇÃO DO OBJETO**

13.1. O objeto deste será dado como recebido de acordo com o art. 140, da Lei 14.133/2021;

13.2. A emissão da Nota Fiscal deve ser precedida do recebimento definitivo dos serviços, nos termos abaixo;

13.3. O recebimento provisório será realizado pelo fiscal do contrato ou pela equipe de fiscalização após a entrega da documentação acima, da seguinte forma:

13.3.1. A contratante realizará inspeção minuciosa de todos os serviços executados, por meio de profissionais técnicos competentes, acompanhados dos profissionais

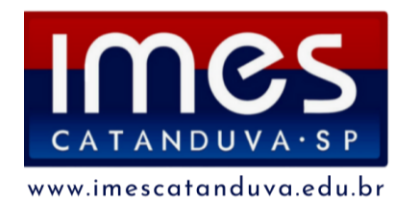

INSTITUTO MUNICIPAL DE ENSINO SUPERIOR DE CATANDUVA Autarquia Municipal Autorizada: Decreto Estadual 47.886 de 07/04/67 Reconhecida: Decreto Federal 68.187 de 10/02/71 Recredenciada: Portaria CEE/GP n°298 de 03/08/21 Av. Daniel Dalto s/n | Caixa Postal: 86 | 15.800-970 | Catanduva-SP Telefone/WhatsApp: (17) 3531-2200| E-mail: secretaria@fafica.br

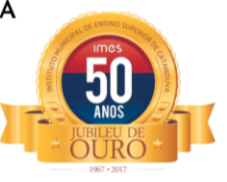

encarregados pelo serviço, com a finalidade de verificar a adequação dos serviços e constatar e relacionar os arremates, retoques e revisões finais que se fizerem necessários.

13.3.2. Para efeito de recebimento provisório, ao final de cada período de faturamento, o fiscal técnico do contrato irá apurar o resultado das avaliações da execução do objeto e, se for o caso, a análise do desempenho e qualidade da prestação dos serviços realizados em consonância com os indicadores previstos, que poderá resultar no redimensionamento de valores a serem pagos à contratada, registrando em relatório a ser encaminhado ao gestor do contrato.

13.3.3. A Contratada fica obrigada a reparar, corrigir, remover, reconstruir ou substituir, às suas expensas, no todo ou em parte, o objeto em que se verificarem vícios, defeitos ou incorreções resultantes da execução ou materiais empregados, cabendo à fiscalização não atestar a última e/ou única medição de serviços até que sejam sanadas todas as eventuais pendências que possam vir a ser apontadas no Recebimento Provisório.

13.3.5. Quando a fiscalização for exercida por um único servidor, o relatório circunstanciado deverá conter o registro, a análise e a conclusão acerca das ocorrências na execução do contrato, em relação à fiscalização técnica e administrativa e demais documentos que julgar necessários, devendo encaminhá-los ao gestor do contrato para recebimento definitivo.

13.3.6. Será considerado como ocorrido o recebimento provisório com a entrega do relatório circunstanciado ou, em havendo mais de um a ser feito, com a entrega do último.

13.3.7. Na hipótese de a verificação a que se refere o parágrafo anterior não ser procedida tempestivamente, reputar-se-á como realizada, consumando-se o recebimento provisório no dia do esgotamento do prazo.

#### **14. DO PAGAMENTO**

14.1. O pagamento será efetuado pela Contratante no prazo de 30 (trinta) dias úteis, contados do recebimento da Nota Fiscal, nos termos do art. 40 da Lei n° 14.133/2021. 14.2. O pagamento ocorrerá em moeda corrente nacional, por meio de Transferência Bancária, para crédito em conta corrente do Contratado.

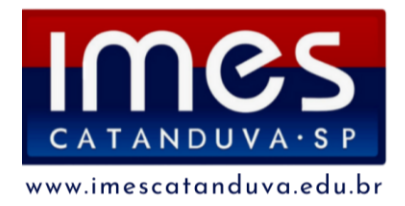

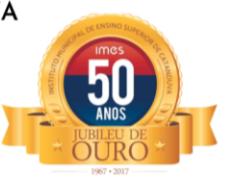

14.3. A emissão da Nota Fiscal será precedida do recebimento definitivo do serviço, conforme este Termo de Referência.

14.4. Havendo erro na apresentação da Nota Fiscal, ou circunstância que impeça a liquidação da despesa, o pagamento ficará sobrestado até que a Contratada providencie as medidas saneadoras. Nesta hipótese, o prazo para pagamento iniciarse-á após a comprovação da regularização da situação, não acarretando qualquer ônus para a Contratante;

14.5. Será considerada data do pagamento o dia em que for realizada a Transferência Bancária para crédito em conta da Contratada.

14.6. Quando do pagamento, será efetuada a retenção tributária prevista na legislação aplicável.

#### **15. REAJUSTE**

15.1. Os preços poderão ser reajustados a partir de 12 meses da vigência do contrato, pela variação do Índice Oficial de Inflação - IPCA, ou outro que venha a substituí-lo.

#### **16. DAS SANÇÕES ADMINISTRATIVAS**

16.1. Dar causa a inexecução do contrato configura-se de forma total ou parcial. Assim, quaisquer dos motivos constantes no artigo art. 155 da Lei Federal n° 14.133/21, podem ensejar a extinção do contrato, devendo observar o disposto nos artigos 137, 38 e 139 do mesmo diploma legal.

16.2. Sem prejuízo das sanções previstas no art. 156 da Lei Federal n° 14.133/21, a Contratada ficará sujeita às seguintes penalidades, garantida a prévia defesa: 16.2.1. Advertência;

16.2.2. Multa de até 20% (trinta por cento) sobre o valor total do contrato em caso de inadimplência total ou parcial do Contrato;

16.2.3. Suspensão do direito de licitar e de contratar com o Município pelo prazo de até 03 (três) anos, dependendo da natureza e gravidade da falta, consideradas as circunstâncias e interesse da própria municipalidade; e,

16.2.4. Declaração de inidoneidade para licitar e contratar com o Município em função da natureza e gravidade da falta cometida ou em caso de reincidência. 16.2.5. As multas previstas nesta Cláusula não têm caráter compensatório, porém, moratório, e

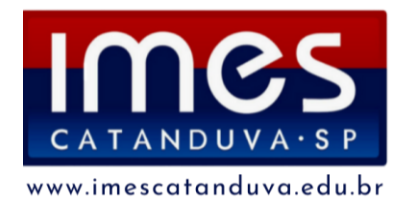

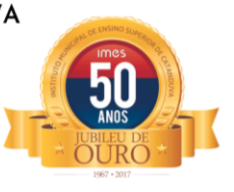

consequentemente o pagamento delas não exime a Contratada da reparação dos eventuais danos, perdas ou prejuízos que seu ato punível venha acarretar à Contratante.

16.2.6. As penalidades acima mencionadas não excluem quaisquer outras previstas em Lei, nem o direito que assiste o IMES Catanduva de ressarcir-se das perdas e danos que vier a sofrer.

16.2.7. Os valores básicos das multas, notificadas pela Contratante, serão descontados através de documentos emitidos pelo IMES Catanduva.

9.5- Enquanto a Contratada não cumprir as condições contratuais estabelecidas, a Contratante reterá seus pagamentos e garantias contratuais.

#### **17. ESTIMATIVA DE PREÇO**

17.1 Em dispensa de licitação com base nos incisos I e II do art. 75 da Lei nº 14.133, de 1º de abril de 2021, a estimativa de preços de que trata o art. 23 poderá ser realizada concomitantemente à seleção da proposta economicamente mais vantajosa, ainda em acordo com o decreto municipal 8.544/2023 – Catanduva/SP.

#### **18. ADEQUAÇÃO ORÇAMENTÁRIA**

18.1. Os recursos para custear as despesas descritas neste Termo de Referência ocorrerão à conta do FP: 12.122.0017.2.057, N.D. 3.3.90.40 - Serviços de Tecnologia da Informação e Comunicação, FR: 4, CA: 110.000, constante do orçamento vigente.

#### **19. INÍCIO DA EXECUÇÃO DOS SERVIÇOS**

19.1. A execução dos serviços será iniciada a partir da emissão da Ordem de Serviço encaminhada pela Contratante, tendo a Contratada o prazo máximo de 30 (trinta) dias para execução dos serviços.

Catanduva 31, de outubro de 2023.

**Maira de Cassia Furlan Silva** Coord. Administrativa e Financeira